# **Introduction to Sockets Programming in C using TCP/IP**

Professor: Panagiota Fatourou TA: Eleftherios KosmasCSD - May 2012

### Introduction

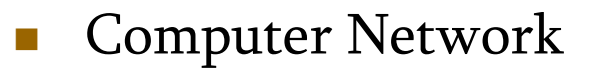

- $\Box$  hosts, routers, communication channels
- П Hosts run applications
- Г Routers forward information
- $\mathcal{L}_{\mathcal{A}}$ Packets: sequence of bytes
	- $\Box$ contain control information
	- $\Box$ e.g. destination host
- Г Protocol is an agreement
	- $\Box$ meaning of packets
	- $\Box$ structure and size of packets
	- e.g. Hypertext Transfer Protocol (HTTP)

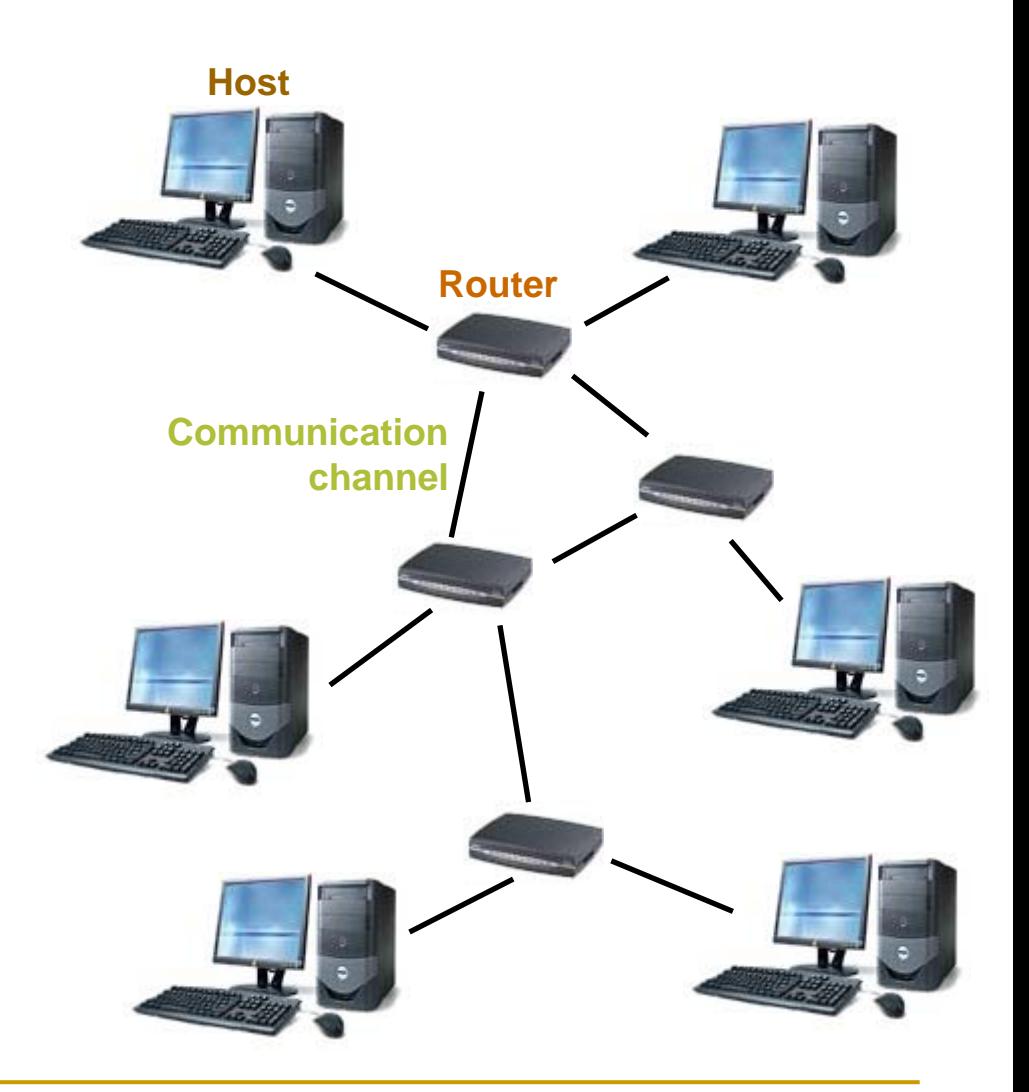

## Protocol Families - TCP/IP

- Г Several protocols for different problems
- )Protocol Suites or Protocol Families: TCP/IP
- $\mathbb{R}^n$ TCP/IP provides end-to-end connectivity specifying how data should be
	- $\Box$ formatted,
	- $\Box$  addressed,
	- $\Box$ transmitted,
	- $\Box$ routed, and
	- $\Box$ received at the destination
- Г can be used in the internet and in stand-alone private networks
- Г it is organized into **layers**

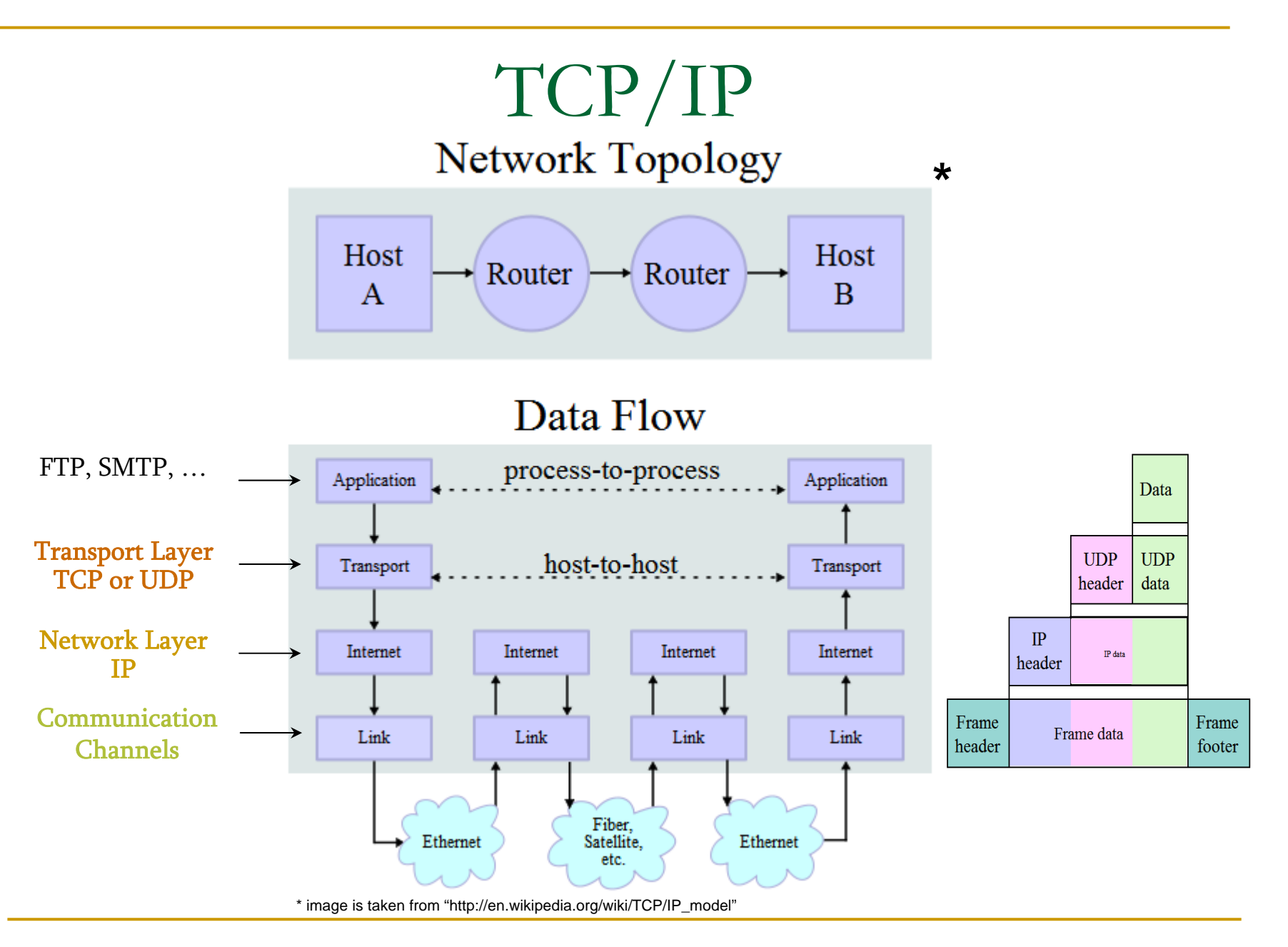

## Internet Protocol (IP)

- Г provides a datagram service
	- $\Box$  packets are handled and delivered independently
- Г best-effort protocol
	- $\Box$  may loose, reorder or duplicate packets
- Г each packet must contain an IP address of its destination

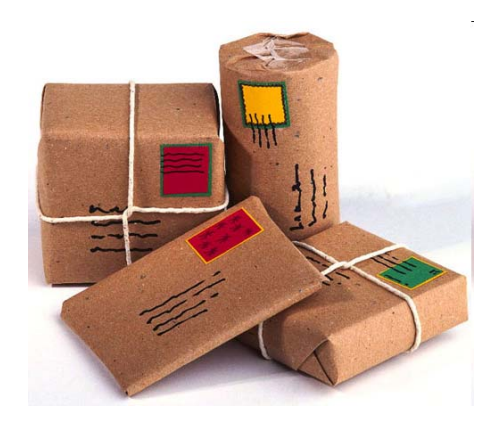

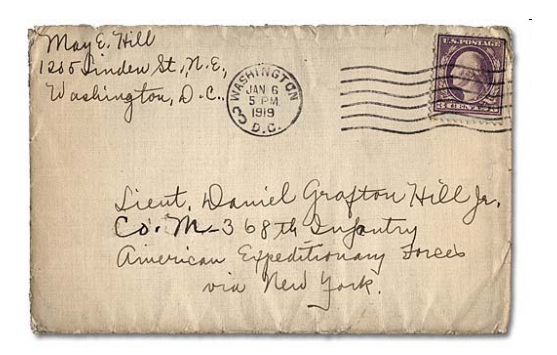

#### Addresses - IPv4

- П The 32 bits of an IPv4 address are broken into 4 octets, or 8 bit fields (0-255 value in decimal notation).
- П For networks of different size,
	- $\Box$  the first one (for large networks) to three (for small networks) octets can be used to identify the network, while
	- **n** the rest of the octets can be used to identify the **node** on the network.

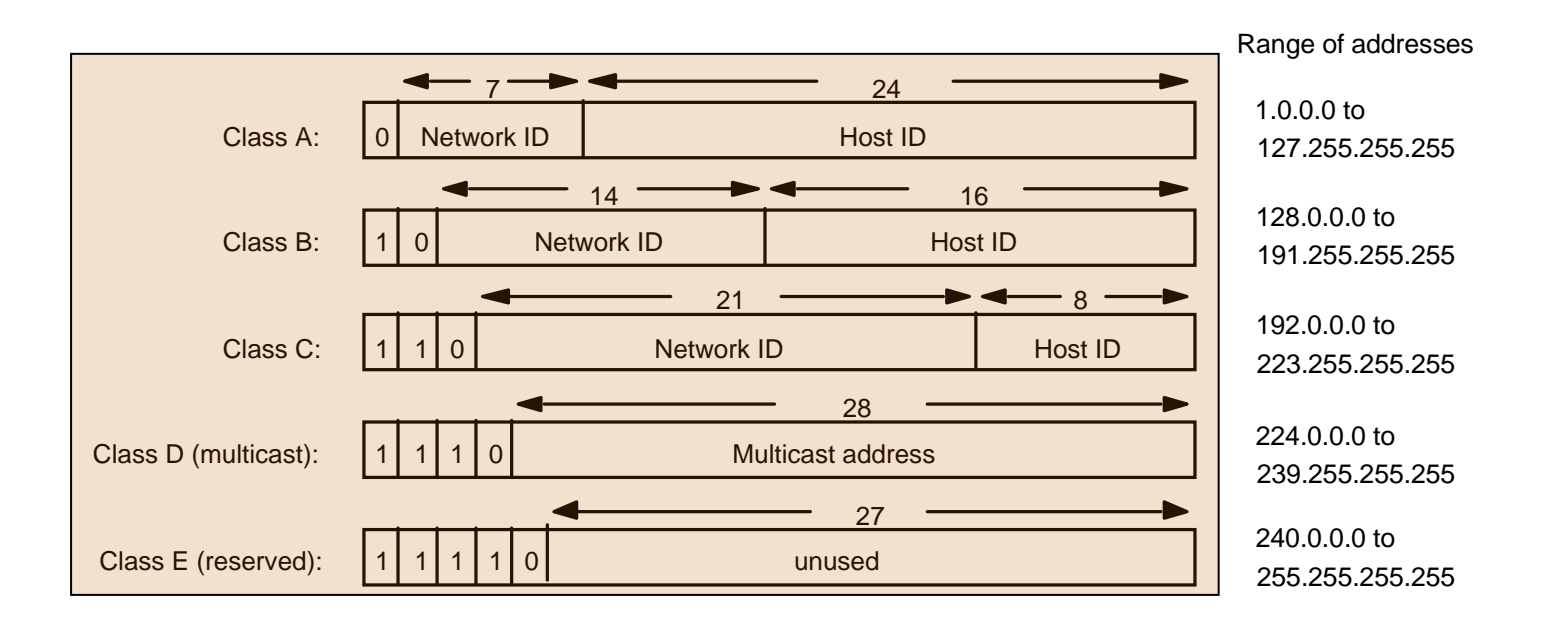

## Local Area Network Addresses - IPv4

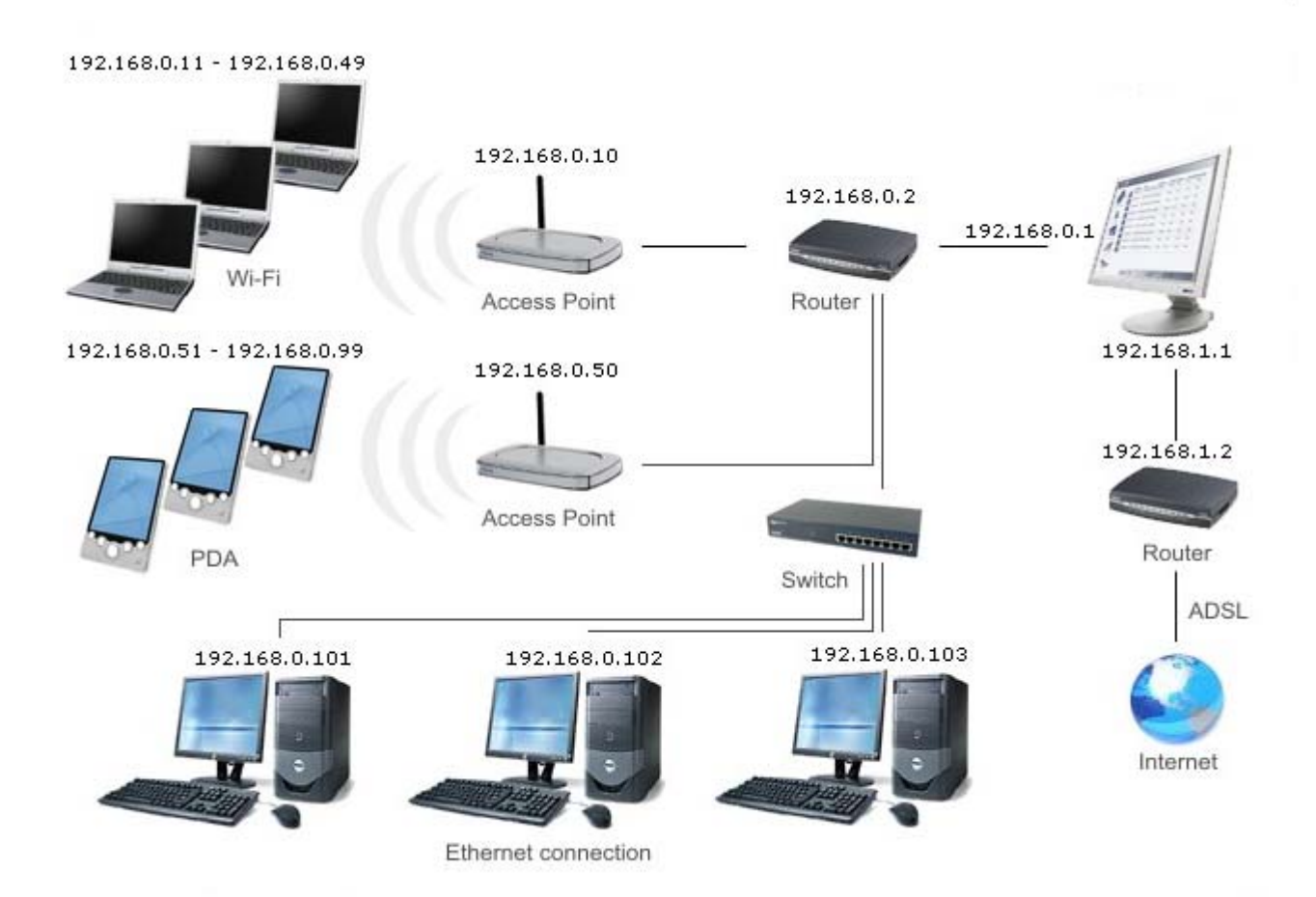

## TCP vs UDP

- Г Both use port numbers
	- $\Box$ application-specific construct serving as a communication endpoint
	- $\Box$ 16-bit unsigned integer, thus ranging from 0 to 65535
	- **F** to provide **end-to-end** transport
- $\mathbb{R}^n$  UDP: User Datagram Protocol
	- $\Box$ no acknowledgements
	- $\Box$ no retransmissions
	- $\Box$ out of order, duplicates possible
	- $\Box$ connectionless, i.e., app indicates destination for each packet
- TCP: Transmission Control Protocol
	- $\Box$ reliable **byte-stream channel** (in order, all arrive, no duplicates)
		- $\mathbb{Z}$ similar to file I/O
	- $\Box$ flow control
	- $\Box$ connection-oriented
	- $\Box$ bidirectional

### TCP vs UDP

- F. TCP is used for services with a large data capacity, and a persistent connection
- Г UDP is more commonly used for quick lookups, and single use query-reply actions.
- Г Some common examples of TCP and UDP with their default ports:

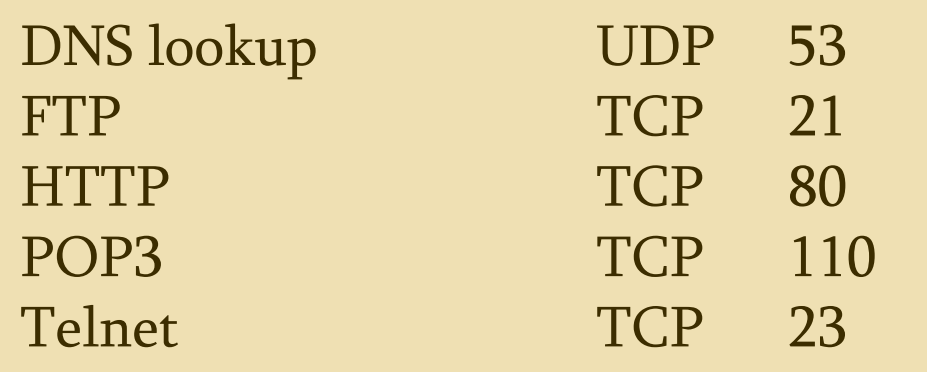

## Berkley Sockets

- $\mathbb{R}^3$ Universally known as Sockets
- Ц, It is an abstraction through which an application may send and receive data
- $\mathbb{R}^3$ Provide generic access to interprocess communication services
	- e.g. IPX/SPX, Appletalk, TCP/IP
- Ц, Standard API for networking

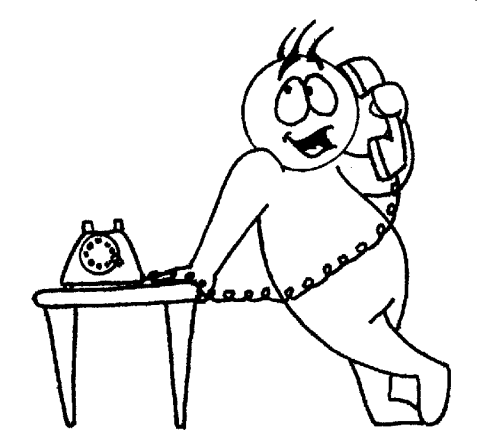

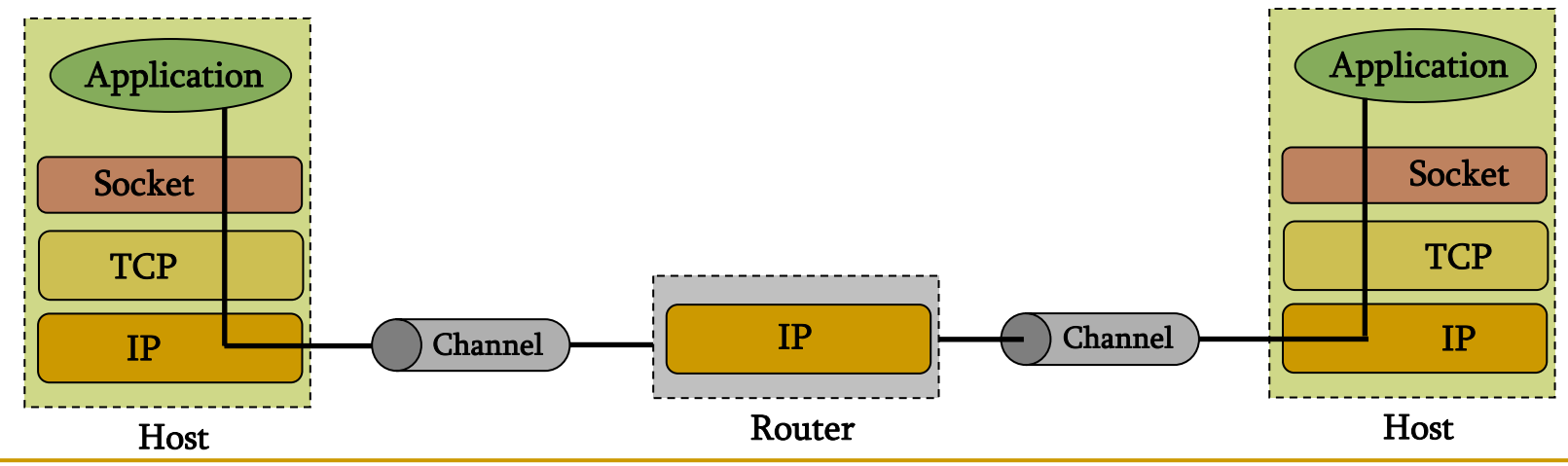

### **Sockets**

- Π Uniquely identified by
	- ❏ an internet address
	- $\Box$ an end-to-end protocol (e.g. TCP or UDP)
	- $\Box$ a port number
- Π Two types of (TCP/IP) sockets
	- $\Box$  **Stream** sockets (e.g. uses TCP)
		- P. provide reliable byte-stream service
	- □ Datagram sockets (e.g. uses UDP)
		- P. provide best-effort datagram service
		- $\mathcal{L}_{\mathcal{A}}$ messages up to 65.500 bytes
- Π Socket extend the convectional UNIX I/O facilities
	- $\Box$ file descriptors for network communication
	- $\Box$ extended the read and write system calls

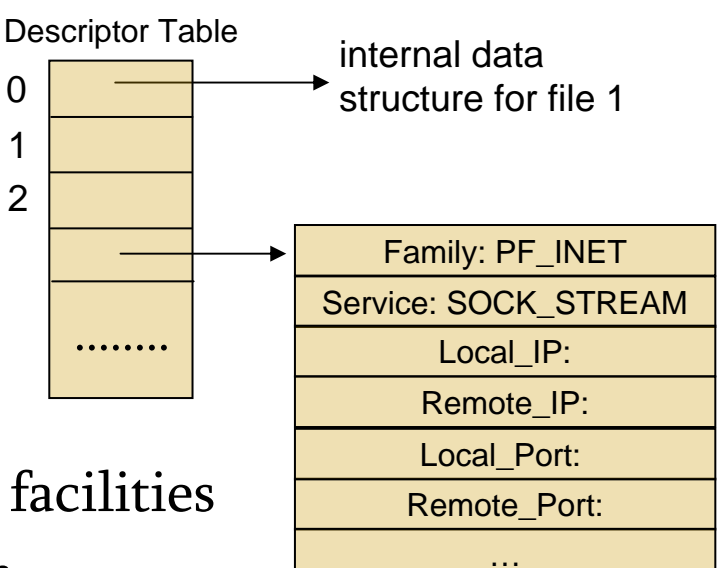

#### Sockets

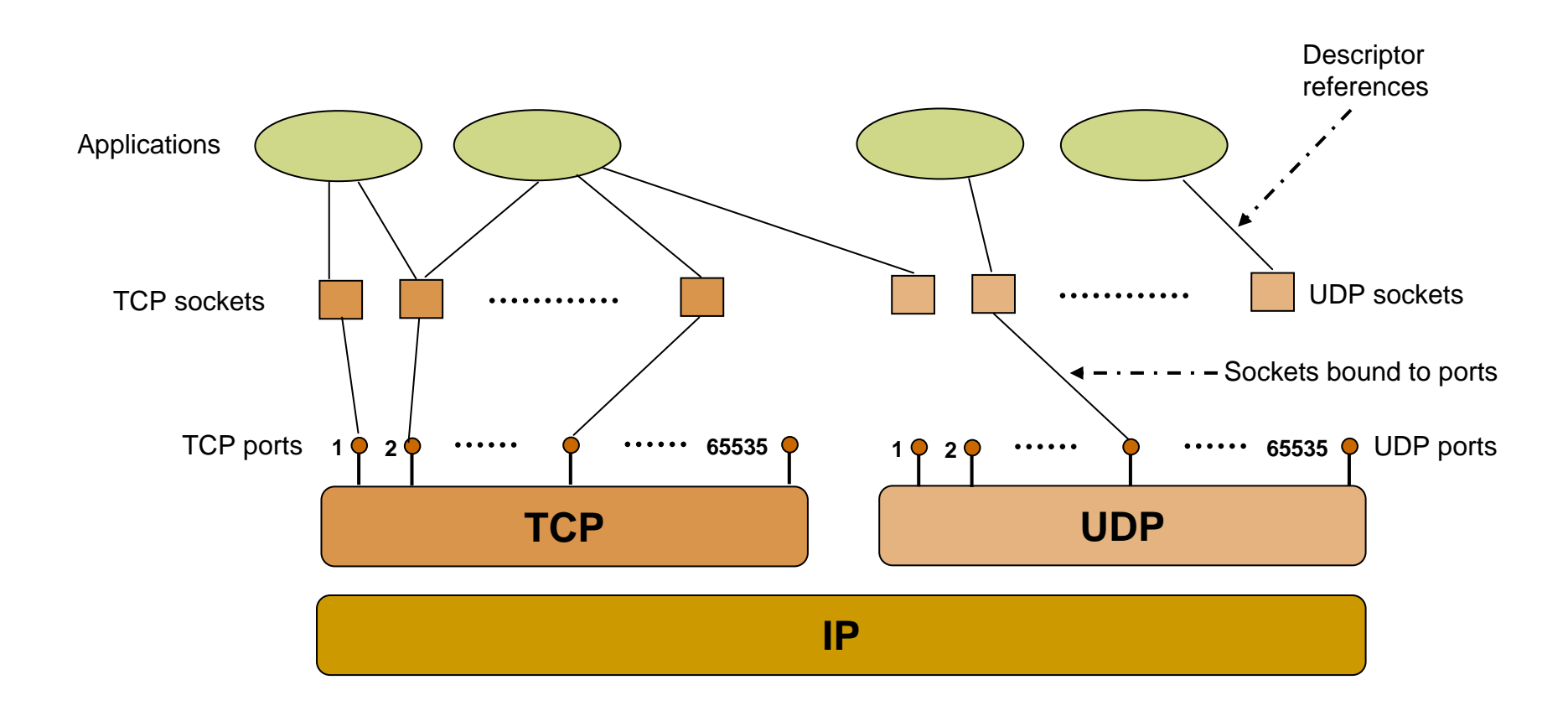

### Socket Programming

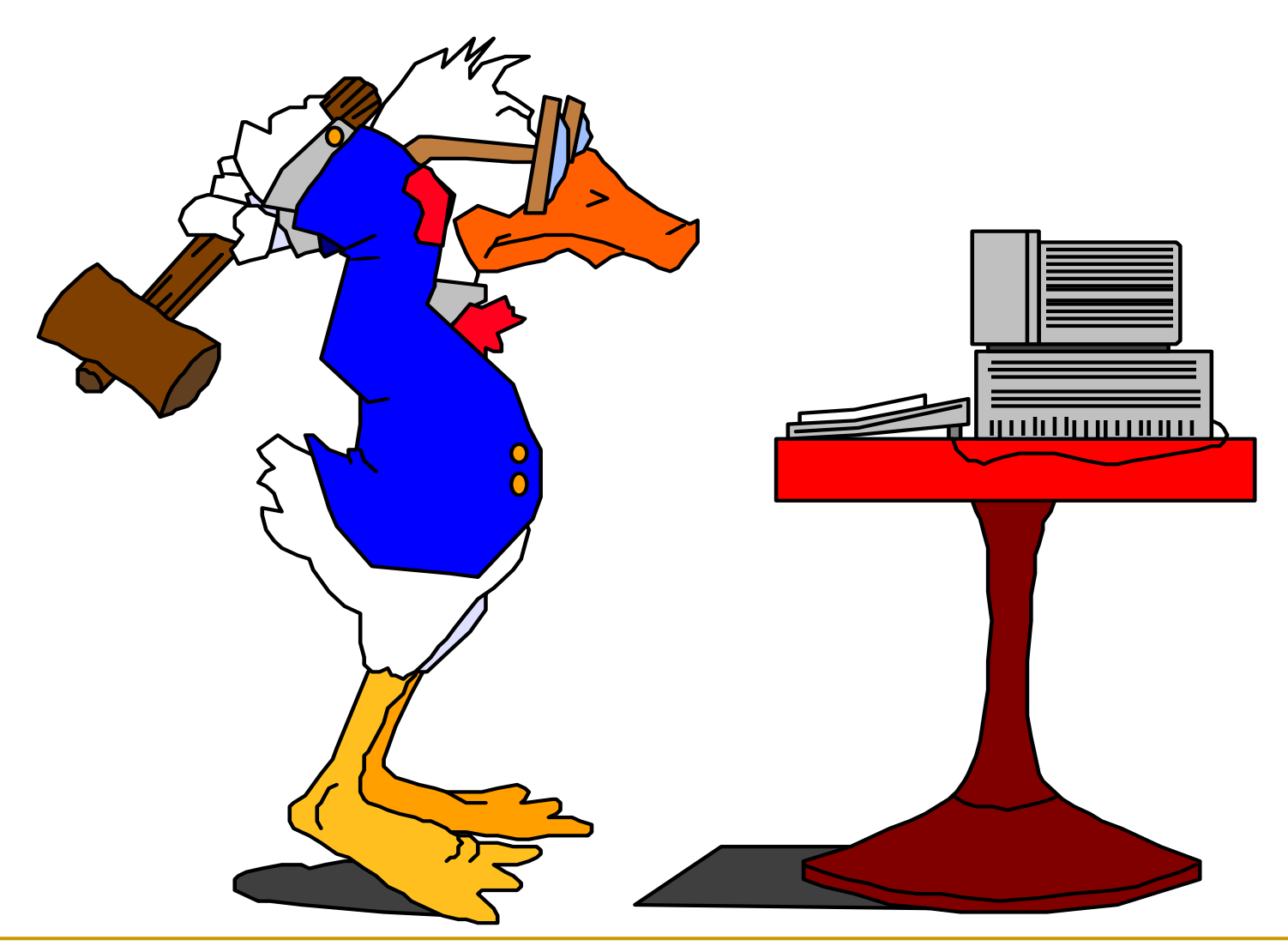

#### Client-Server communication

#### Π Server

- $\Box$ passively waits for and responds to clients
- $\Box$ passive socket

#### $\overline{\phantom{a}}$ Client

- $\Box$ initiates the communication
- $\Box$ must know the address and the port of the server
- $\Box$ active socket

#### Sockets - Procedures

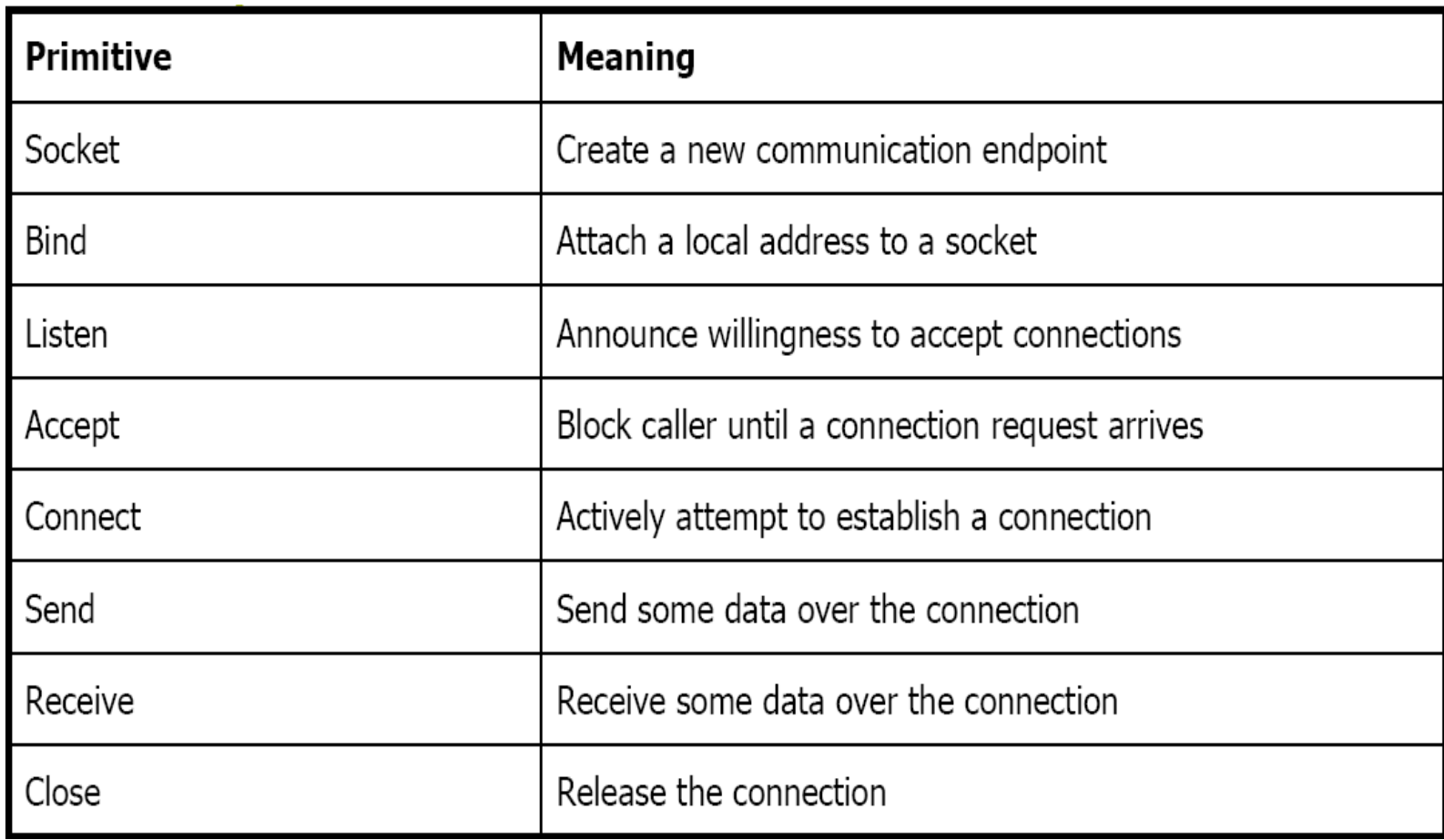

#### Client - Server Communication - Unix

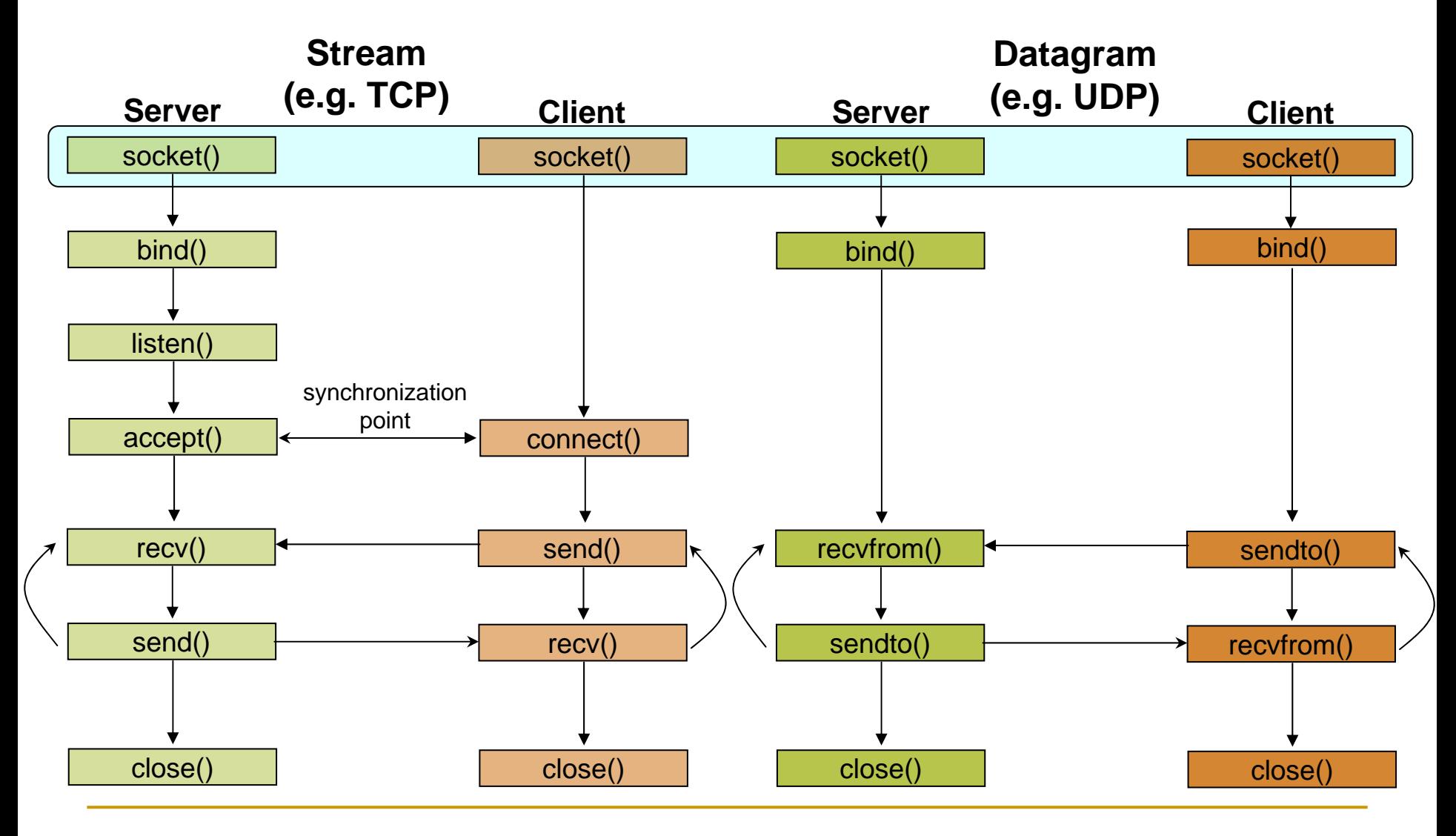

### Socket creation in C: socket()

#### **int sockid = socket(family, type, protocol);**

- $\Box$ sockid: socket descriptor, an integer (like a file-handle)
- $\Box$  family: integer, communication domain, e.g.,
	- r. PF\_INET, IPv4 protocols, Internet addresses (typically used)
	- r. PF\_UNIX, Local communication, File addresses
- type: communication type
	- r. SOCK\_STREAM - reliable, 2-way, connection-based service
	- H SOCK\_DGRAM - unreliable, connectionless, messages of maximum length
- □ protocol: specifies protocol
	- $\mathbb{Z}$ IPPROTO\_TCP IPPROTO\_UDP
	- H usually set to 0 (i.e., use default protocol)
- **u** upon failure returns -1
- $\bullet$  NOTE: socket call does not specify where data will be coming from, nor where it will be going to  $-$  it just creates the interface!

Г

#### Client - Server Communication - Unix

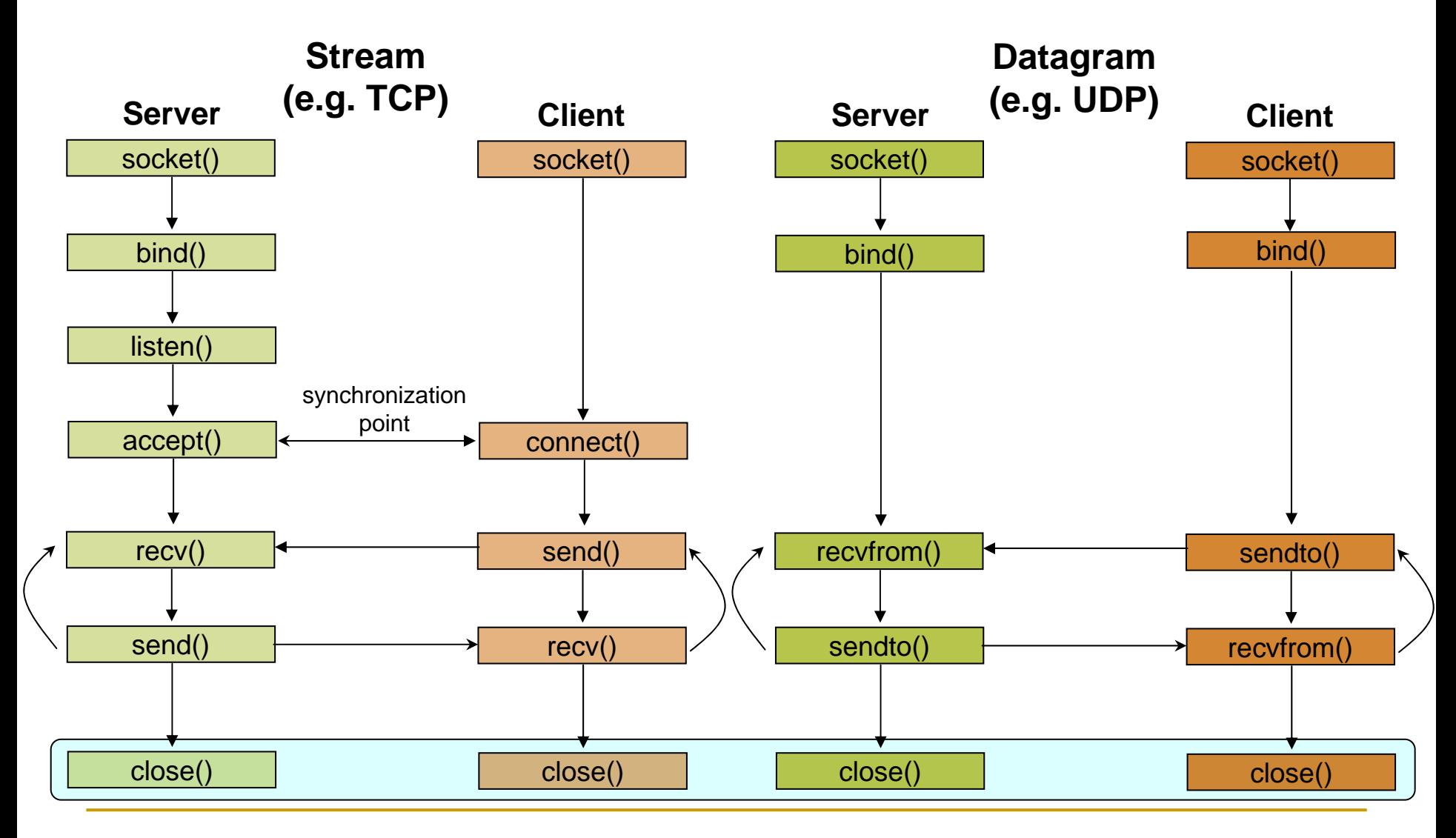

#### Socket close in C: close()

Г When finished using a socket, the socket should be closed

#### $\mathbb{R}^3$ **status = close(sockid);**

- $\Box$ sockid: the file descriptor (socket being closed)
- $\Box$ status: 0 if successful, -1 if error
- Г Closing a socket
	- $\Box$ closes a connection (for stream socket)
	- $\Box$ frees up the port used by the socket

## Specifying Addresses

Г Socket API defines a **generic** data type for addresses:

```
 Particular form of the sockaddr used for TCP/IP addresses:
     struct sockaddr{
        unsigned short sa_family; /* Address family (e.g. AF_INET) */
        char sa_data[14]; /* Family-specific address information */
     }
    struct in_addr {
        unsigned long s_addr; /* Internet address (32 bits) */
     }
     struct sockaddr_in
{
        unsigned short sin_family; /* Internet protocol (AF_INET) */
        unsigned short sin_port; /* Address port (16 bits) */
        struct in_addr sin_addr; /* Internet address (32 bits) */
        char sin_zero[8]; /* Not used */
     }
```
Important: sockaddr\_in can be casted to a sockaddr

#### Client - Server Communication - Unix

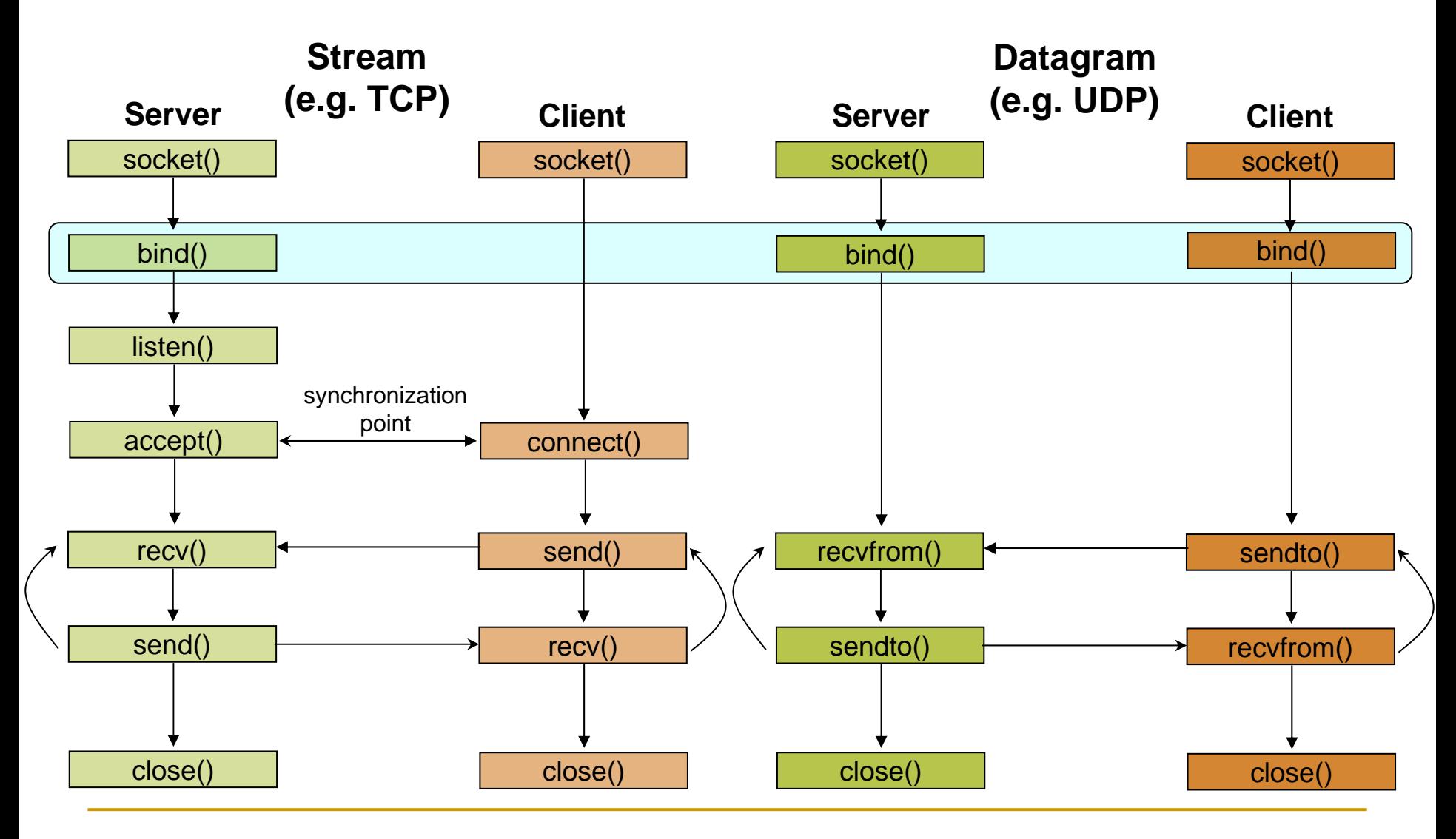

## Assign address to socket: bind()

Г associates and reserves a port for use by the socket

#### Г **int status = bind(sockid, &addrport, size);**

- $\Box$ sockid: integer, socket descriptor
- $\Box$  addrport: struct sockaddr, the (IP) address and port of the machine
	- r. for TCP/IP server, internet address is usually set to INADDR\_ANY, i.e., chooses any incoming interface
- $\Box$ size: the size (in bytes) of the addrport structure
- $\Box$ status: upon failure -1 is returned

#### bind()- Example with TCP

```
int sockid;
struct sockaddr_in addrport;
sockid = socket(PF_INET, SOCK_STREAM, 0);
addrport.sin_family = AF_INET;
addrport.sin_port = htons(5100);
addrport.sin_addr.s_addr = htonl(INADDR_ANY);
if(bind(sockid, (struct sockaddr *) &addrport, sizeof(addrport))!= -1) { 
   …}
```
# Skipping the bind()

- П bind can be skipped for both types of sockets
- П Datagram socket:
	- $\Box$  if only sending, no need to bind. The OS finds a port each time the socket sends a packet
	- **n** if receiving, need to bind
- П Stream socket:
	- $\Box$ destination determined during connection setup
	- $\Box$  don't need to know port sending from (during connection setup, receiving end is informed of port)

#### Client - Server Communication - Unix

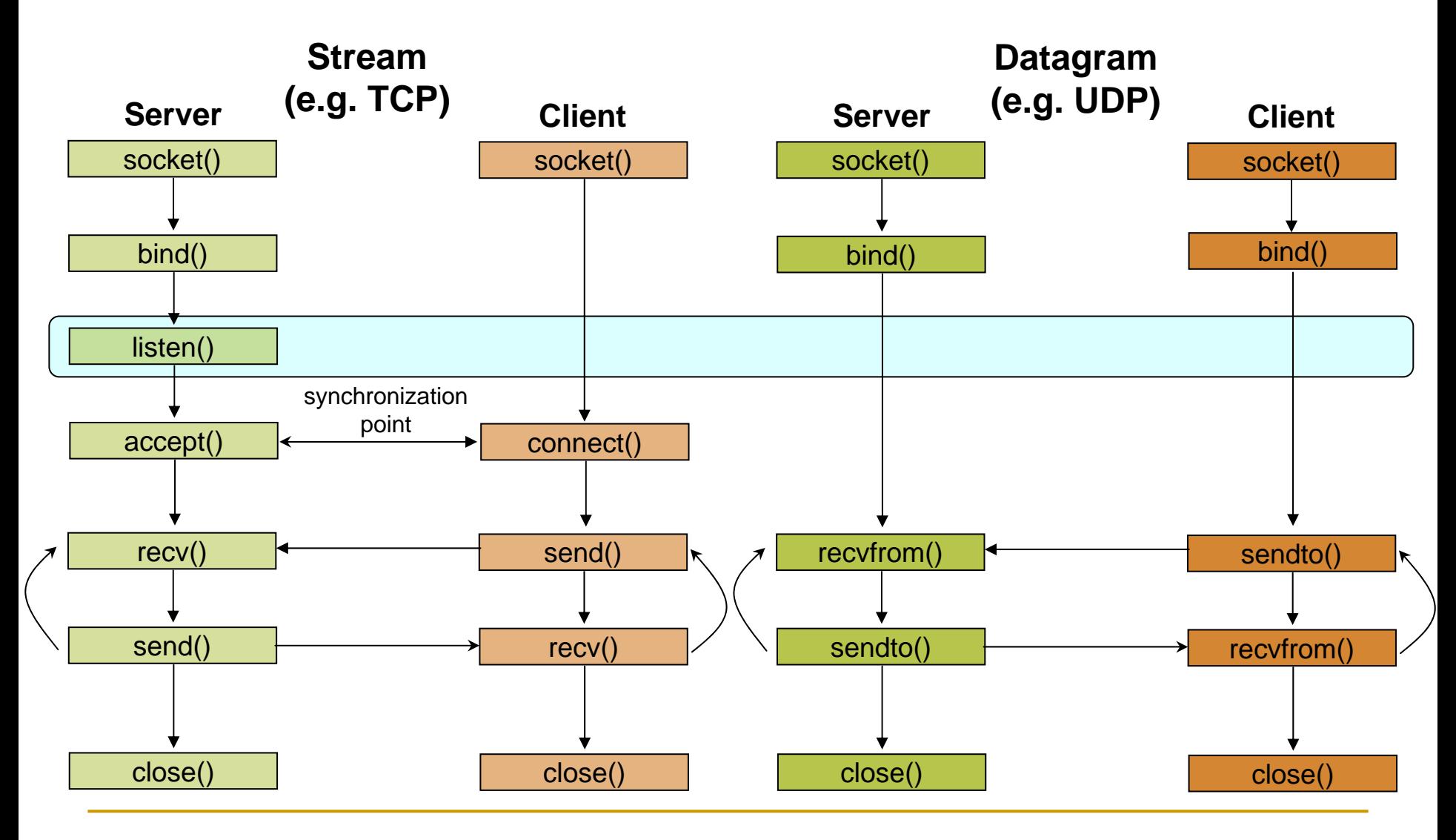

## Assign address to socket: bind()

Г Instructs TCP protocol implementation to listen for connections

#### Г **int status = listen(sockid, queueLimit);**

- $\Box$ sockid: integer, socket descriptor
- $\Box$ queuelen: integer, # of active participants that can "wait" for a connection
- $\Box$ status: 0 if listening, -1 if error
- $\mathbb{R}^n$ listen() is non-blocking: returns immediately
- Г The listening socket (sockid)
	- $\Box$ is never used for sending and receiving
	- $\Box$ is used by the server only as a way to get new sockets

#### Client - Server Communication - Unix

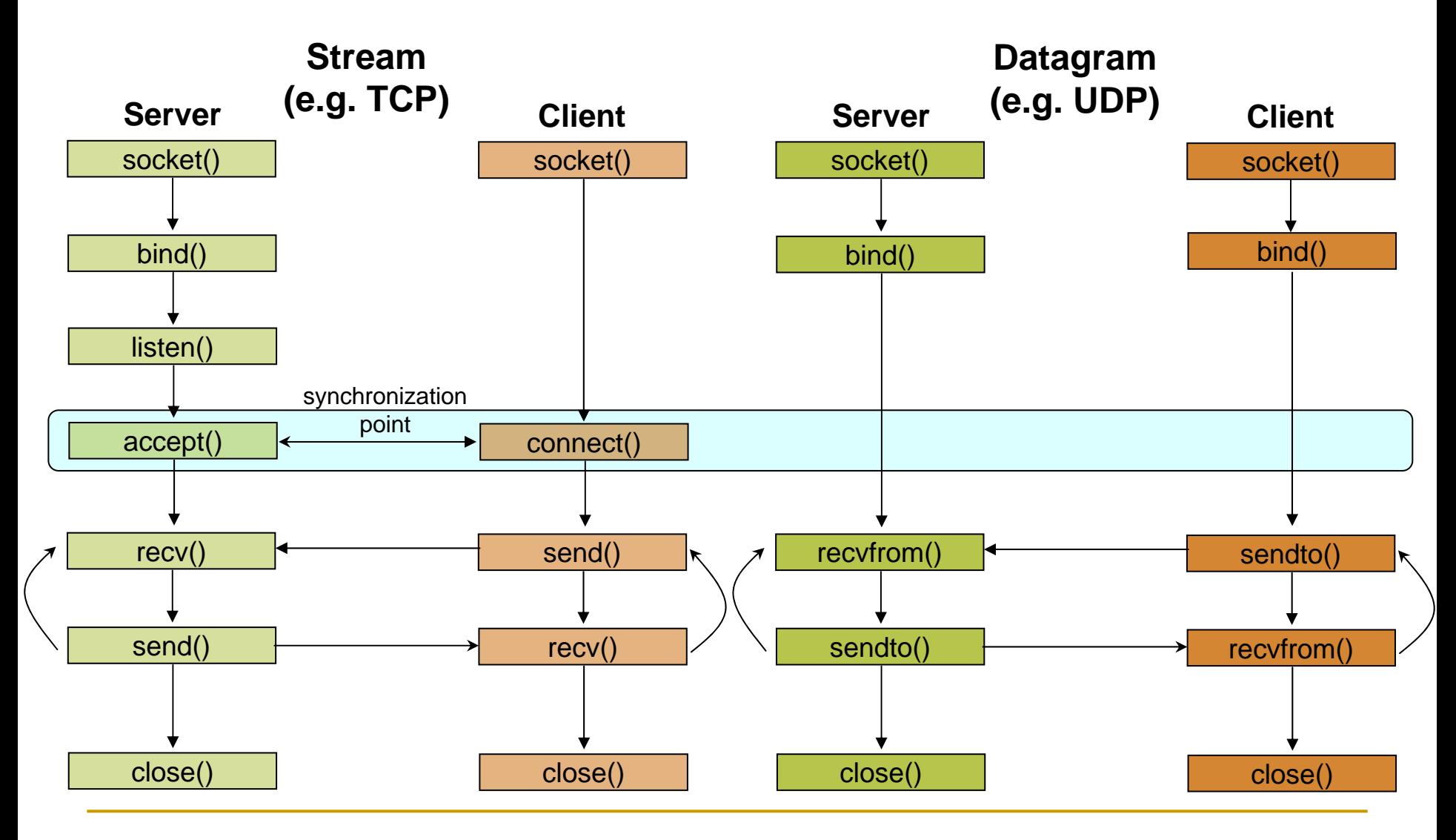

#### Establish Connection: connect()

Г The client establishes a connection with the server by calling connect()

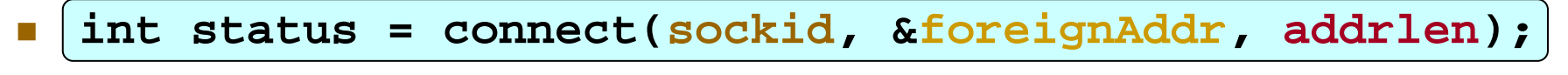

- $\Box$ sockid: integer, socket to be used in connection
- $\Box$ foreignAddr: struct sockaddr: address of the passive participant
- $\Box$ addrlen: integer, sizeof(name)
- $\Box$ status: 0 if successful connect, -1 otherwise
- Г connect() is blocking

## Incoming Connection: accept()

Г The server gets a socket for an incoming client connection by calling accept()

#### Г **int s = accept(sockid, &clientAddr, &addrLen);**

- $\Box$ s: integer, the new socket (used for data-transfer)
- $\Box$ sockid: integer, the orig. socket (being listened on)
- $\Box$  clientAddr: struct sockaddr, address of the active participant
	- $\mathbb{Z}$ filled in upon return
- addrLen: sizeof(clientAddr): value/result parameter
	- r. must be set appropriately before call
	- r. adjusted upon return
- Г accept()
	- $\Box$ is blocking: waits for connection before returning
	- $\Box$ dequeues the next connection on the queue for socket (sockid)

#### Client - Server Communication - Unix

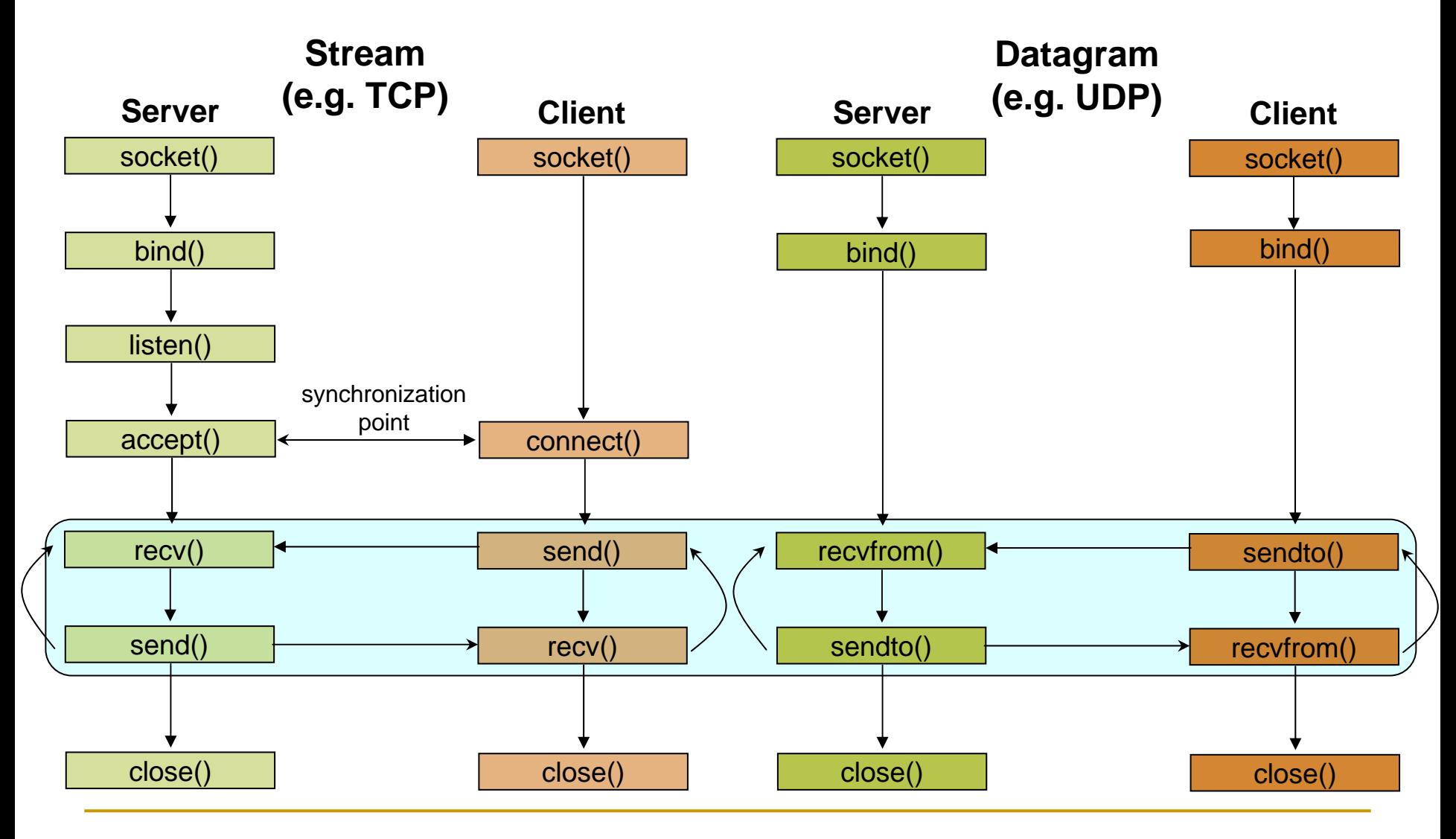

# Exchanging data with stream socket

#### **int count = send(sockid, msg, msgLen, flags);**

- $\Box$ msg: const void[], message to be transmitted
- $\Box$ msgLen: integer, length of message (in bytes) to transmit
- $\Box$ flags: integer, special options, usually just 0
- $\Box$ count: # bytes transmitted (-1 if error)

#### **int count = recv(sockid, recvBuf, bufLen, flags);**

- $\Box$ recvBuf: void[], stores received bytes
- $\Box$ bufLen: # bytes received
- $\Box$ flags: integer, special options, usually just 0
- $\Box$ count: # bytes received (-1 if error)

#### П Calls are blocking

 $\Box$ returns only after data is sent / received

Г

Г

# Exchanging data with datagram socket

- **int count = sendto(sockid, msg, msgLen, flags, &foreignAddr, addrlen);**
	- $\Box$ msg, msgLen, flags, count: same with send()
	- $\Box$ foreignAddr: struct sockaddr, address of the destination
	- $\Box$ addrLen: sizeof(foreignAddr)

#### **int count = recvfrom(sockid, recvBuf, bufLen, flags, &clientAddr, addrlen);**

- $\Box$ recvBuf, bufLen, flags, count: same with recv()
- $\Box$ clientAddr: struct sockaddr, address of the client
- $\Box$ addrLen: sizeof(clientAddr)

#### Г Calls are blocking

 $\Box$ returns only after data is sent / received

Г

Г

#### Example - Echo

- $\mathbb{R}^3$ A client communicates with an "echo" server
- $\mathbb{R}^3$ The server simply echoes whatever it receives back to the client

#### Example - Echo using stream socket

The server starts by getting ready to receive client connections…

#### **Client**

- 1.Create a TCP socket
- 2.Establish connection
- 3.Communicate
- 4.Close the connection

#### **Server**

- 1.Create a TCP socket
- 2.Assign a port to socket
- 3.Set socket to listen
- 4. Repeatedly:
	- a.Accept new connection
	- b.Communicate
	- c.Close the connection

## Example - Echo using stream socket

/\* Create socket for incoming connections \*/

**if ((servSock = socket(PF\_INET, SOCK\_STREAM, IPPROTO\_TCP)) < 0) DieWithError("socket() failed");**

#### **Client**

- 1.Create a TCP socket
- 2.Establish connection
- 3.**Communicate**
- 4.Close the connection

#### **Server**

- **1.Create a TCP socket**
- 2.Assign a port to socket
- 3.Set socket to listen
- 4. Repeatedly:
	- a.Accept new connection
	- b.**Communicate**
	- c.Close the connection

#### Example - Echo using stream socket

**echoServAddr.sin\_family = AF\_INET;** /\* Internet address family \*/ **echoServAddr.sin\_addr.s\_addr = htonl(INADDR\_ANY**); /\* Any incoming interface \*/ **echoServAddr.sin\_port = htons(echoServPort);** /\* Local port \*/

**if (bind(servSock, (struct sockaddr \*) &echoServAddr, sizeof(echoServAddr)) < 0) DieWithError("bind() failed");**

#### **Client**

- 1.Create a TCP socket
- $\overline{2}$ Establish connection
- 3.**Communicate**
- 4.Close the connection

#### **Server**

- 1.Create a TCP socket
- **2.Assign a port to socket**
- 3.Set socket to listen
- 4. Repeatedly:
	- a.Accept new connection
	- b.**Communicate**
	- c.Close the connection
/\* Mark the socket so it will listen for incoming connections \*/ **if (listen(servSock, MAXPENDING) < 0) DieWithError("listen() failed");**

### **Client**

- 1.Create a TCP socket
- 2.Establish connection
- 3.**Communicate**
- 4.Close the connection

- 1.Create a TCP socket
- 2.Assign a port to socket
- **3.Set socket to listen**
- 4. Repeatedly:
	- a.Accept new connection
	- b.Communicate
	- c.Close the connection

**for (;;) /\* Run forever \*/**

**{**

**...**

```
clntLen = sizeof(echoClntAddr);
```
**if ((clientSock=accept(servSock,(struct sockaddr \*)&echoClntAddr,&clntLen))<0) DieWithError("accept() failed");**

#### **Client**

- 1.Create a TCP socket
- 2.Establish connection
- 3.**Communicate**
- 4.Close the connection

- 1.Create a TCP socket
- 2.Assign a port to socket
- 3.Set socket to listen
- 4. Repeatedly:
	- **a.Accept new connection**
	- b.Communicate
	- c.Close the connection

Server is now blocked waiting for connection from a client

### A client decides to talk to the server

…

#### **Client**

- 1.Create a TCP socket
- 2.Establish connection
- 3.Communicate
- 4.Close the connection

- 1.Create a TCP socket
- 2.Assign a port to socket
- 3.Set socket to listen
- 4. Repeatedly:
	- **a.Accept new connection**
	- b.Communicate
	- c.Close the connection

/\* Create a reliable, stream socket using TCP \*/ **if ((clientSock = socket(PF\_INET, SOCK\_STREAM, IPPROTO\_TCP)) < 0) DieWithError("socket() failed");**

### **Client**

- **1.Create a TCP socket**
- 2.Establish connection
- 3.**Communicate**
- 4.Close the connection

- 1.Create a TCP socket
- 2.Assign a port to socket
- 3.Set socket to listen
- 4. Repeatedly:
	- **a.Accept new connection**
	- b.Communicate
	- c.Close the connection

```
echoServAddr.sin_family = AF_INET; /* Internet address family */
echoServAddr.sin_addr.s_addr = inet_addr(echoservIP); /* Server IP address*/
echoServAddr.sin_port = htons(echoServPort); /* Server port */
```

```
if (connect(clientSock, (struct sockaddr *) &echoServAddr, 
                        sizeof(echoServAddr)) < 0)
   DieWithError("connect() failed");
```
#### **Client**

- 1.Create a TCP socket
- **2.Establish connection**
- 3.**Communicate**
- 4.Close the connection

- 1.Create a TCP socket
- 2.Assign a port to socket
- 3.Set socket to listen
- 4. Repeatedly:
	- **a.Accept new connection**
	- b.Communicate
	- c.Close the connection

Server's accept procedure in now unblocked and returns client's socket

```
for (;;) /* Run forever */
{
  clntLen = sizeof(echoClntAddr);
  if ((clientSock=accept(servSock,(struct sockaddr *)&echoClntAddr,&clntLen))<0)
     DieWithError("accept() failed");
```
#### **Client**

- 1.Create a TCP socket
- **2.Establish connection**
- 3.**Communicate**

**...**

4.Close the connection

- 1.Create a TCP socket
- 2.Assign a port to socket
- 3.Set socket to listen
- 4. Repeatedly:
	- **a.Accept new connection**
	- b.Communicate
	- c.Close the connection

**echoStringLen = strlen(echoString);** /\* Determine input length \*/

/\* Send the string to the server \*/ **if (send(clientSock, echoString, echoStringLen, 0) != echoStringLen) DieWithError("send() sent a different number of bytes than expected");**

### **Client**

- 1.Create a TCP socket
- $\overline{2}$ Establish connection
- **3.Communicate**
- 4.Close the connection

- 1.Create a TCP socket
- 2.Assign a port to socket
- 3.Set socket to listen
- 4. Repeatedly:
	- **a.Accept new connection**
	- b.Communicate
	- c.Close the connection

/\* Receive message from client \*/

**if ((recvMsgSize = recv(clntSocket, echoBuffer, RCVBUFSIZE, 0)) < 0) DieWithError("recv() failed");**

/\* Send received string and receive again until end of transmission \*/

- **while (recvMsgSize > 0) {** /\* zero indicates end of transmission \*/
	- **if (send(clientSocket, echobuffer, recvMsgSize, 0) != recvMsgSize) DieWithError("send() failed");**
	- **if ((recvMsgSize = recv(clientSocket, echoBuffer, RECVBUFSIZE, 0)) < 0) DieWithError("recv() failed");**

#### **Client**

- 1.Create a TCP socket
- 2.Establish connection
- **3.Communicate**

**}**

4.Close the connection

- 1.Create a TCP socket
- 2.Assign a port to socket
- 3.Set socket to listen
- 4. Repeatedly:
	- a.Accept new connection
	- **b.Communicate**
	- c.Close the connection

Similarly, the client receives the data from the server

### **Client**

- 1.Create a TCP socket
- $\overline{2}$ Establish connection
- **3.Communicate**
- 4.Close the connection

- 1.Create a TCP socket
- 2.Assign a port to socket
- 3.Set socket to listen
- 4. Repeatedly:
	- a.Accept new connection
	- **b.Communicate**
	- c.Close the connection

**close(clientSock); close(clientSock);**

#### **Client**

- 1.Create a TCP socket
- 2.Establish connection
- 3.**Communicate**
- **4.Close the connection**

- 1.Create a TCP socket
- 2.Assign a port to socket
- 3.Set socket to listen
- 4. Repeatedly:
	- a.Accept new connection
	- b.**Communicate**
	- **c.Close the connection**

Server is now blocked waiting for connection from a client

…

### **Client**

- 1.Create a TCP socket
- 2.Establish connection
- 3.Communicate
- 4.Close the connection

- 1.Create a TCP socket
- 2.Assign a port to socket
- 3.Set socket to listen
- 4. Repeatedly:
	- **a.Accept new connection**
	- b.Communicate
	- c.Close the connection

/\* Create socket for sending/receiving datagrams \*/ **if ((servSock = socket(PF\_INET, SOCK\_DGRAM, IPPROTO\_UDP)) < 0) DieWithError("socket() failed");**

```
/* Create a datagram/UDP socket */
if ((clientSock = socket(PF_INET, SOCK_DGRAM, IPPROTO_UDP)) < 0)
     DieWithError("socket() failed");
```
#### **Client**

- **1.Create a UDP socket**
- 2.Assign a port to socket
- 3.Communicate
- 4.Close the socket

- **1.Create a UDP socket**
- 2.Assign a port to socket
- 3. Repeatedly
	- $\mathbf{r}$ **Communicate**

**echoServAddr.sin\_family = AF\_INET;** /\* Internet address family \*/ **echoServAddr.sin\_addr.s\_addr = htonl(INADDR\_ANY**); /\* Any incoming interface \*/ **echoServAddr.sin\_port = htons(echoServPort);** /\* Local port \*/

**if (bind(servSock, (struct sockaddr \*) &echoServAddr, sizeof(echoServAddr)) < 0) DieWithError("bind() failed");**

**echoClientAddr.sin\_family = AF\_INET;** /\* Internet address family \*/ **echoClientAddr.sin\_addr.s\_addr = htonl(INADDR\_ANY**); /\* Any incoming interface \*/ **echoClientAddr.sin\_port = htons(echoClientPort);** /\* Local port \*/

**if(bind(clientSock,(struct sockaddr \*)&echoClientAddr,sizeof(echoClientAddr))<0) DieWithError("connect() failed");**

#### **Client**

- 1.Create a UDP socket
- **2.Assign a port to socket**
- 3.**Communicate**
- 4.Close the socket

- 1.Create a UDP socket
- **2.Assign a port to socket**
- 3. Repeatedly
	- П **Communicate**

```
echoServAddr.sin_family = AF_INET; /* Internet address family */
echoServAddr.sin_addr.s_addr = inet_addr(echoservIP); /* Server IP address*/
echoServAddr.sin_port = htons(echoServPort); /* Server port */
```

```
echoStringLen = strlen(echoString); /* Determine input length */
```

```
/* Send the string to the server */
if (sendto( clientSock, echoString, echoStringLen, 0, 
            (struct sockaddr *) &echoServAddr, sizeof(echoServAddr)) 
          != echoStringLen)
     DieWithError("send() sent a different number of bytes than expected");
```
#### **Client**

- 1.Create a UDP socket
- 2.Assign a port to socket
- **3.Communicate**
- 4.Close the socket

- 1.Create a UDP socket
- **2.Assign a port to socket**
- 3. Repeatedly
	- m. **Communicate**

```
for (;;) /* Run forever */
{
   clientAddrLen = sizeof(echoClientAddr) /* Set the size of the in-out parameter */
  /*Block until receive message from client*/
   if ((recvMsgSize = recvfrom(servSock, echoBuffer, ECHOMAX, 0),
        (struct sockaddr *) &echoClientAddr, sizeof(echoClientAddr))) < 0)
        DieWithError("recvfrom() failed");
   if (sendto(servSock, echobuffer, recvMsgSize, 0,
              (struct sockaddr *) &echoClientAddr, sizeof(echoClientAddr)) 
           != recvMsgSize)
        DieWithError("send() failed");
}
```
#### **Client**

- 1.Create a UDP socket
- 2.Assign a port to socket
- **3.Communicate**
- 4.Close the socket

#### **Server**

- 1.Create a UDP socket
- 2.Assign a port to socket
- 3.Repeatedly

⊔

**Communicate**

Similarly, the client receives the data from the server

#### **Client**

- 1.Create a UDP socket
- 2.Assign a port to socket
- **3.Communicate**
- 4.Close the socket

- 1.Create a UDP socket
- 2.Assign a port to socket
- 3. Repeatedly
	- m. **Communicate**

**close(clientSock);** 

#### **Client**

- 1.Create a UDP socket
- 2.Assign a port to socket
- 3.**Communicate**
- **4.Close the socket**

- 1.Create a UDP socket
- 2.Assign a port to socket
- **3. Repeatedly**
	- $\overline{\phantom{a}}$ **Communicate**

### Client - Server Communication - Unix

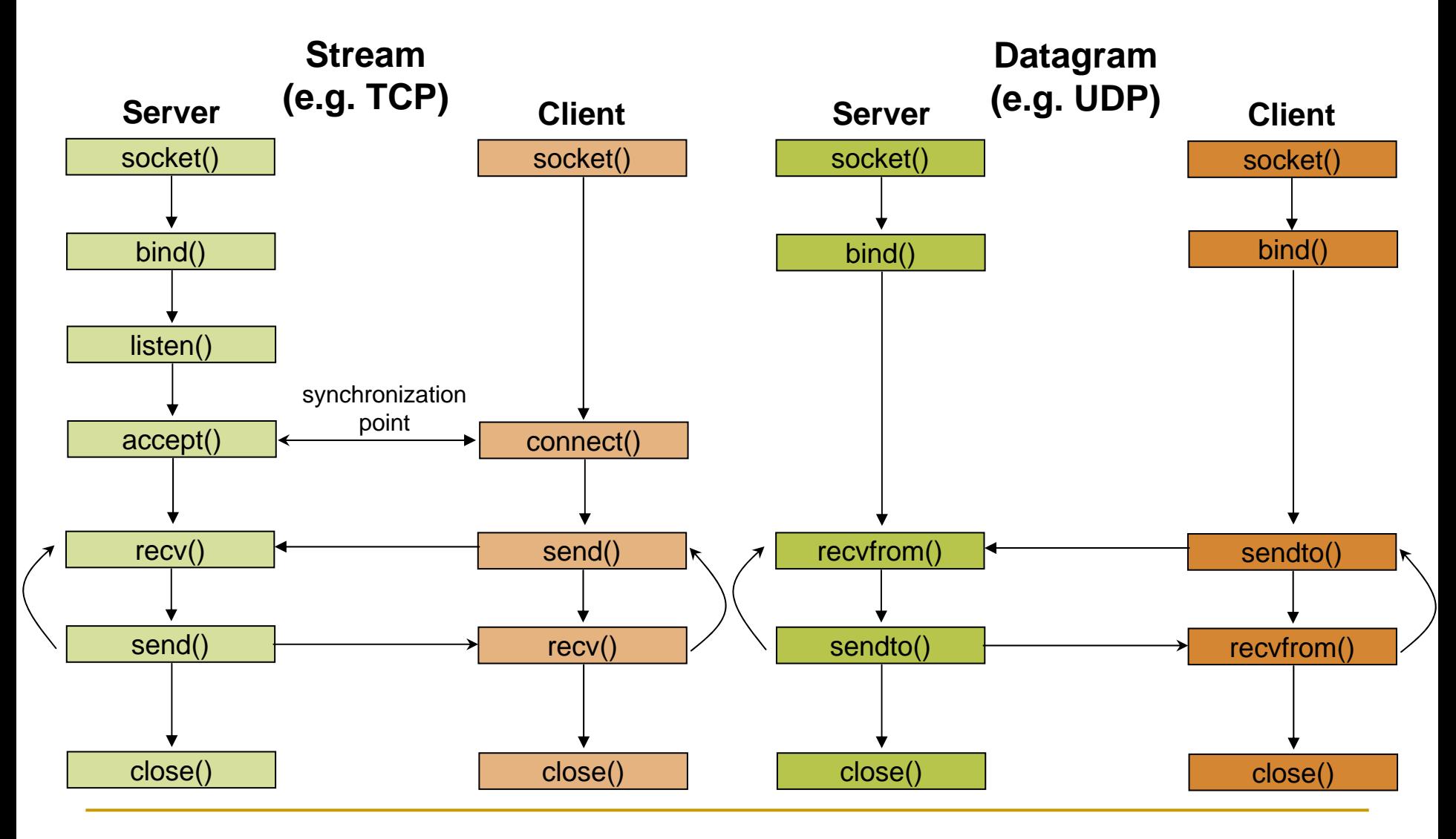

### Constructing Messages - Encoding Data

- Г ■ Client wants to send two integers x and y to server
- П 1<sup>st</sup> Solution: Character Encoding
	- $\textcolor{blue}{\blacksquare}\quad$ e.g. ASCII

Г

- $\frac{1}{2}$  the same representation is used to print or display them to screen
- **allows sending arbitrarily large numbers (at least in principle)**
- e.g.  $x = 17,998,720$  and  $y = 47,034,615$

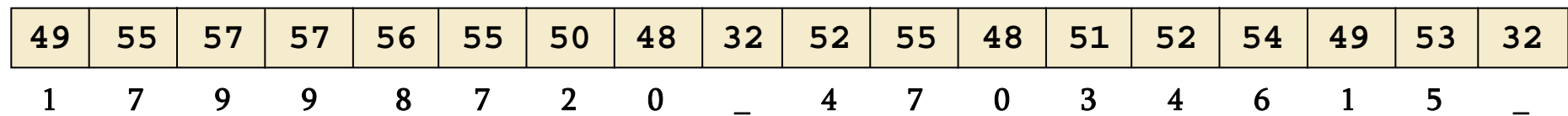

**sprintf(msgBuffer, "%d %d ", x, y); send(clientSocket, strlen(msgBuffer), 0);**

## Constructing Messages - Encoding Data

#### Г Pitfalls

- $\Box$  the second delimiter is required
	- H otherwise the server will not be able to separate it from whatever it follows
- $\Box$ msgBuffer must be large enough
- $\Box$  strlen counts only the bytes of the message
	- $\overline{\phantom{a}}$ not the null at the end of the string
- $\sqrt[6]{ }$  This solution is not efficient
	- **G** each digit can be represented using 4 bits, instead of one byte
	- $\sqrt[6]{\ }$  it is inconvenient to manipulate numbers
- Г  $2<sup>nd</sup>$  Solution: Sending the values of x and y

### Constructing Messages - Encoding Data

- $2<sup>nd</sup>$  Solution: Sending the values of x and y
	- $\Box$ pitfall: native integer format
	- *C* a protocol is used
		- r. how many bits are used for each integer
		- $\mathbb{Z}$  what type of encoding is used (e.g. two's complement, sign/magnitude, unsigned)

#### 1<sup>st</sup> Implementation

Г

```
typedef struct {
  int x,y;
} msgStruct;
…msgStruct.x = x; msgStruct.y = y;
send(clientSock, &msgStruct, sizeof(msgStruct), 0);
```
#### 2nd Implementation

```
send(clientSock, &x, sizeof(x)), 0);
send(clientSock, &y, sizeof(y)), 0);
```
**2nd implementation works in any case?**

## Constructing Messages - Byte Ordering

- $\Box$  Address and port are stored as integers
	- $\Box$ u\_short sin\_port; (16 bit)
	- $\Box$ in\_addr sin\_addr; (32 bit)
- □ Problem:
	- **Q** different machines / OS's use different word orderings
		- little-endian: lower bytes first
		- big-endian: higher bytes first
	- these machines may communicate with one another over the network

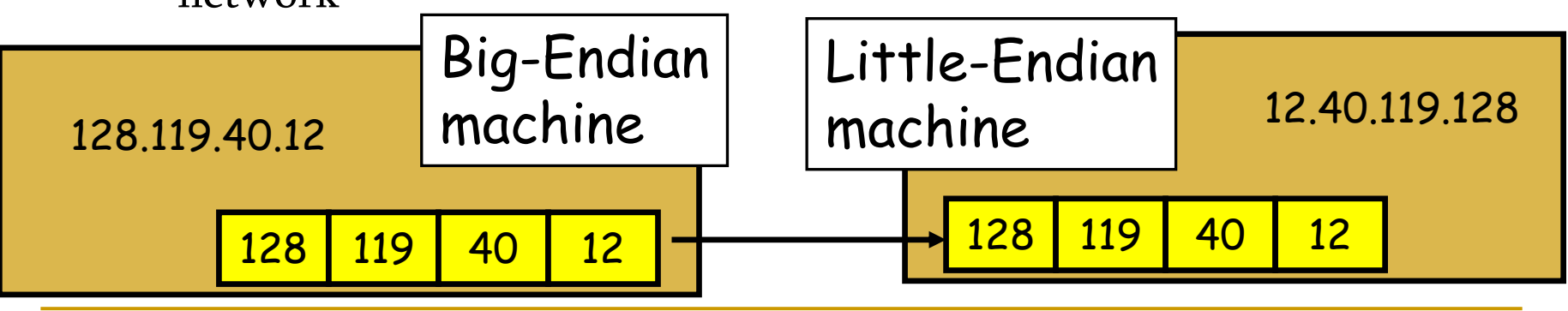

## Constructing Messages - Byte Ordering

П Big-Endian:

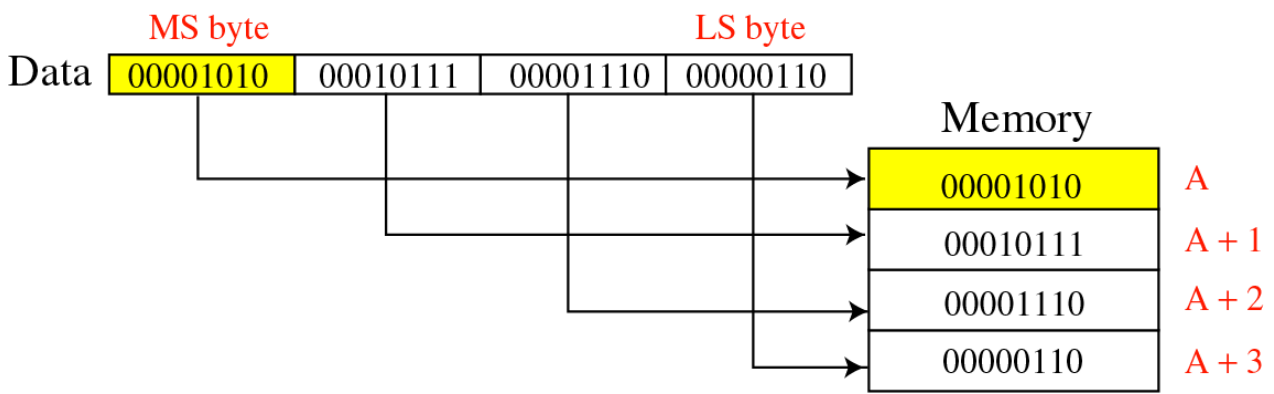

#### П Little-Endian:

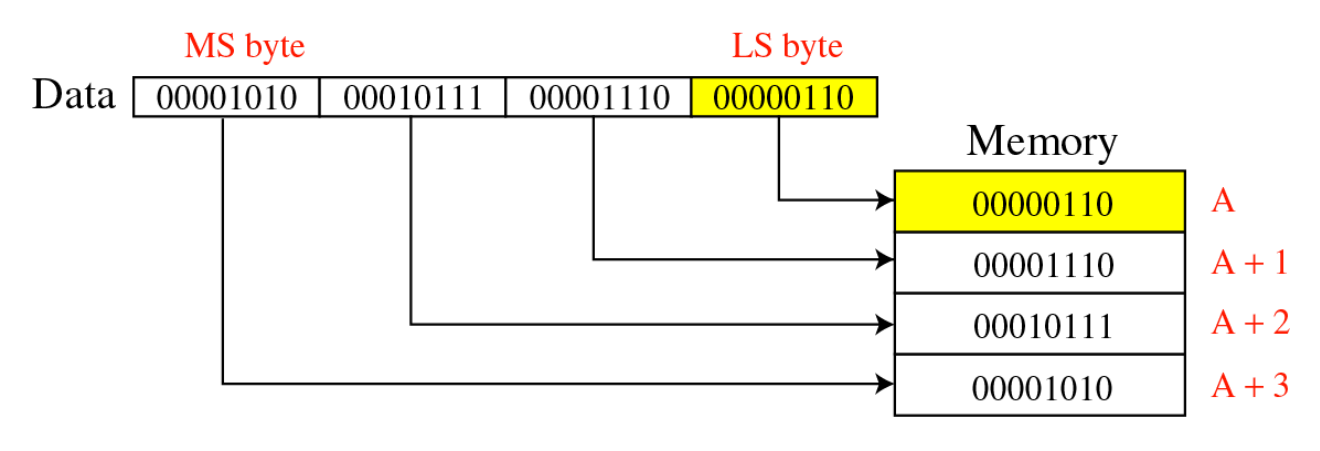

Constructing Messages - Byte Ordering - Solution: Network Byte Ordering

- П Host Byte-Ordering: the byte ordering used by a host (big or little)
- П Network Byte-Ordering: the byte ordering used by the network – always big-endian
- **The State u\_long htonl(u\_long x);**
- k. **u\_short htons(u\_short x);**
- **u\_long ntohl(u\_long x);**
- **u\_short ntohs(u\_short x);**
- $\Box$ On big-endian machines, these routines do nothing
- $\Box$ On little-endian machines, they reverse the byte order

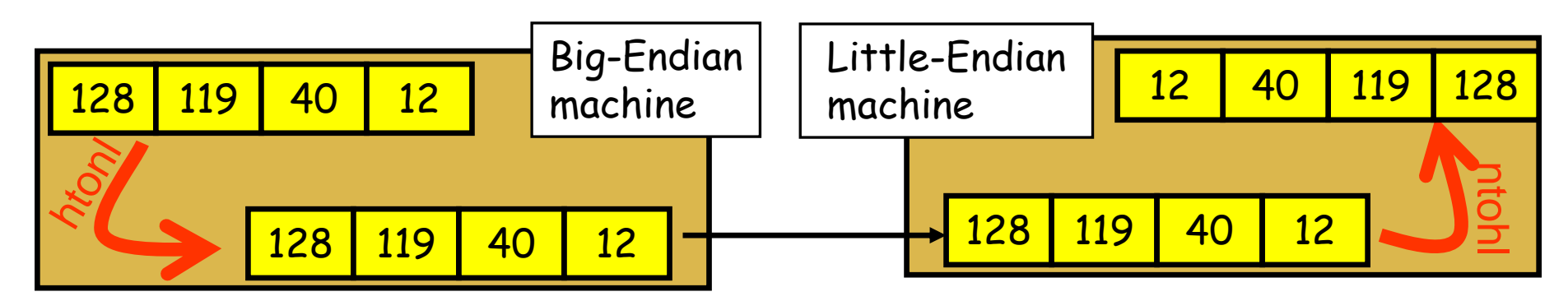

### ClientConstructing Messages - Byte Ordering - Example

#### **unsigned short clientPort, message; unsigned int messageLenth; servPort = 1111; message = htons(clientPort); messageLength = sizeof(message); if (sendto( clientSock, message, messageLength, 0, (struct sockaddr \*) &echoServAddr, sizeof(echoServAddr)) != messageLength) DieWithError("send() sent a different number of bytes than expected");**

```
unsigned short clientPort, rcvBuffer;
unsigned int recvMsgSize ;
if ( recvfrom(servSock, &rcvBuffer, sizeof(unsigned int), 0),
     (struct sockaddr *) &echoClientAddr, sizeof(echoClientAddr)) < 0)
     DieWithError("recvfrom() failed");
clientPort = ntohs(rcvBuffer);
printf ("Client's port: %d", clientPort);
```
### Constructing Messages - Alignment and Padding

#### consider the following 12 byte structure

**typedef struct { int x; short x2; int y; short y2; } msgStruct;**

- After compilation it will be a 14 byte structure!
- r. Why?  $\rightarrow$  Alignment!
- $\mathbb{Z}$  Remember the following rules:
	- $\Box$ data structures are maximally aligned, according to the size of the largest native integer
	- $\Box$  other multibyte fields are aligned to their size, e.g., a four-byte integer's address will be divisible by four

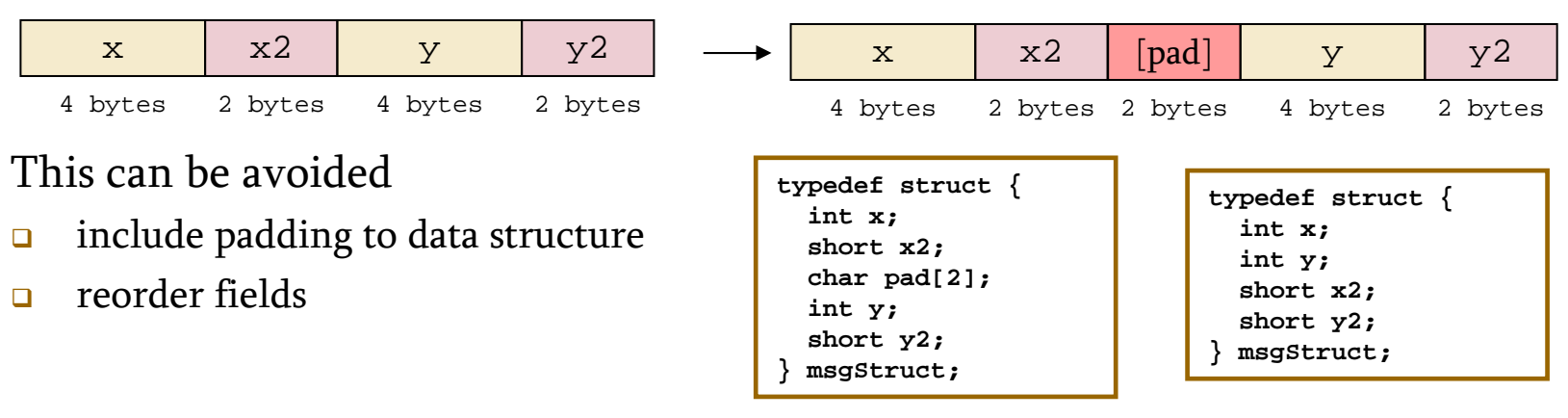

### Constructing Messages - Framing and Parsing

- Г Framing is the problem of formatting the information so that the receiver can parse messages
- Г Parse means to locate the beginning and the end of message
- П This is easy if the fields have fixed sizes
	- **□** e.g., msgStruct
- $\mathcal{C}^{\mathcal{A}}$  For text-string representations is harder
	- $\Box$ Solution: use of appropriate delimiters
	- $\Box$  caution is needed since a call of recv may return the messages sent by multiple calls of send

## Socket Options

- F. getsockopt and setsockopt allow socket options values to be queried and set, respectively
- Г **int getsockopt (sockid, level, optName, optVal, optLen);**
	- sockid: integer, socket descriptor
	- level: integer, the layers of the protocol stack (socket, TCP, IP)
	- **optName**: integer, option
	- □ optVal: pointer to a buffer; upon return it contains the value of the specified option
	- □ optLen: integer, in-out parameter
	- it returns -1 if an error occured
- Г **int setsockopt (sockid, level, optName, optVal, optLen);**
	- optLen is now only an input parameter

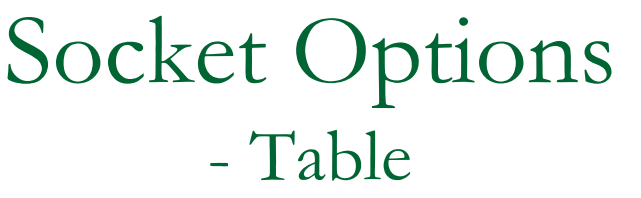

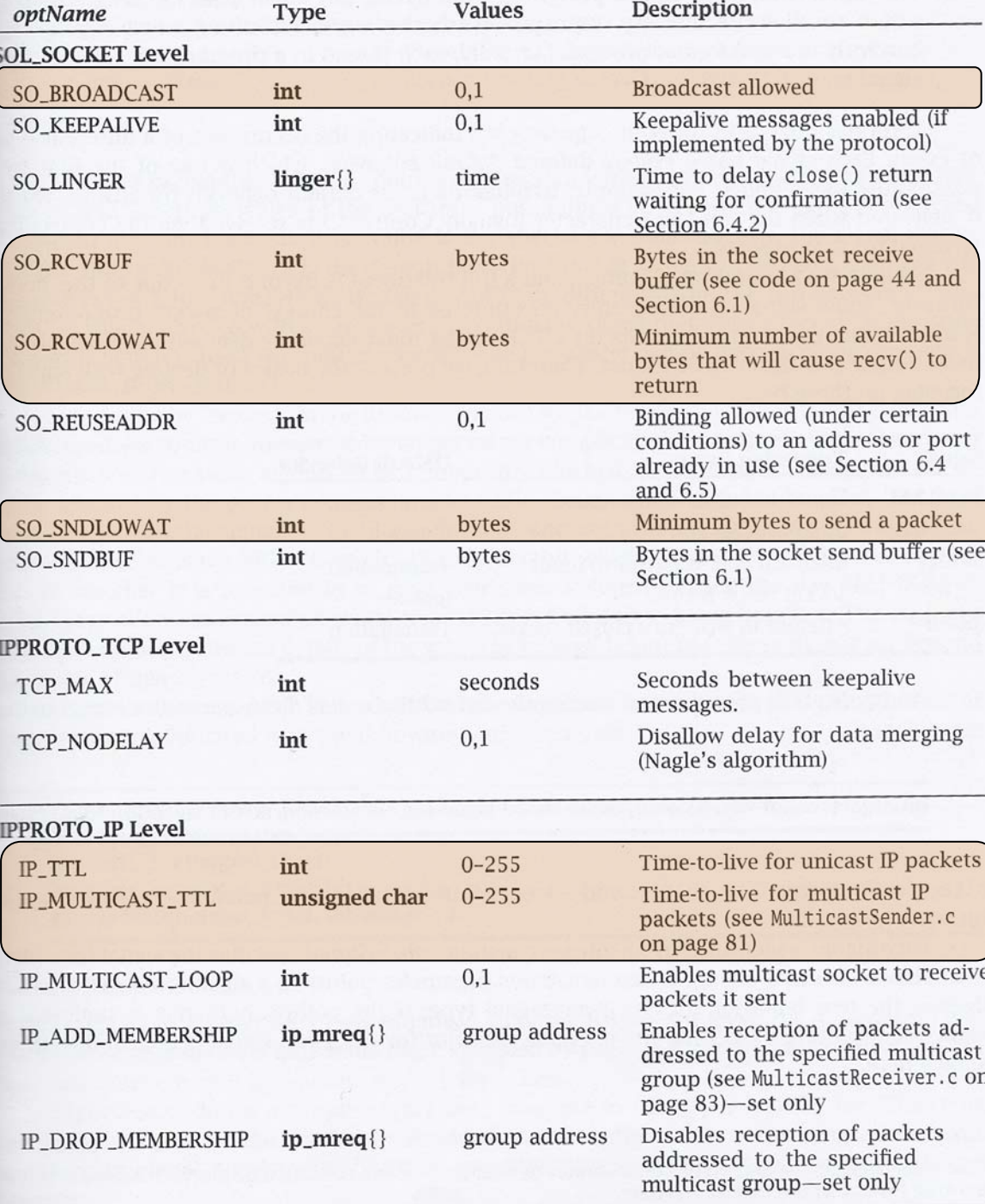

### Socket Options - Example

Г Fetch and then double the current number of bytes in the socket's receive buffer

```
int rcvBufferSize;
int sockOptSize;
…/* Retrieve and print the default buffer size */
sockOptSize = sizeof(recvBuffSize);
if (getsockopt(sock, SOL_SOCKET, SO_RCVBUF, &rcvBufferSize, &sockOptSize) < 0)
   DieWithError("getsockopt() failed");
printf("Initial Receive Buffer Size: %d\n", rcvBufferSize);
/* Double the buffer size */
recvBufferSize *= 2;
/* Set the buffer size to new value */
if (setsockopt(sock, SOL_SOCKET, SO_RCVBUF, &rcvBufferSize, 
                sizeof(rcvBufferSize)) < 0)
 DieWithError("getsockopt() failed");
```
## Dealing with blocking calls

- П Many of the functions we saw block (by default) until a certain event
	- $\Box$ accept: until a connection comes in
	- $\Box$ connect: until the connection is established
	- $\Box$  recv, recvfrom: until a packet (of data) is received
		- T. what if a packet is lost (in datagram socket)?
	- $\Box$ send: until data are pushed into socket's buffer
	- $\Box$ sendto: until data are given to the network subsystem
- $\overline{\phantom{a}}$ For simple programs, blocking is convenient
- П **NHat about more complex programs?** 
	- $\Box$ multiple connections
	- $\Box$ simultaneous sends and receives
	- $\Box$ simultaneously doing non-networking processing

## Dealing with blocking calls

- p. Non-blocking Sockets
- П Asynchronous I/O
- Г Timeouts

## Non-blocking Sockets

- Г If an operation can be completed immediately, success is returned; otherwise, a failure is returned (usually -1)
	- $\Box$  errno is properly set, to distinguish this (blocking) failure from <code>other</code> - (EINPROGRESS for connect, EWOULDBLOCK for the other)
- Г 1st Solution: **int fcntl (sockid, command, argument);**
	- $\Box$ sockid: integer, socket descriptor
	- $\Box$ command: integer, the operation to be performed (**F\_GETFL**, **F\_SETFL** )
	- $\Box$ argument: long, e.g. **O\_NONBLOCK**
	- ) **fcntl (sockid, F\_SETFL, O\_NONBLOCK);**
- Г 2<sup>nd</sup> Solution: flags parameter of send, recv, sendto, recvfrom
	- $\Box$ **MSG\_DONTWAIT**
	- $\Box$ not supported by all implementations

### Signals

- Г Provide a mechanism for operating system to notify processes that certain events occur
	- e.g., the user typed the "interrupt" character, or a timer expired
- Г signals are delivered **asynchronously**
- Г upon signal delivery to program
	- $\Box$ it may be ignored, the process is never aware of it
	- $\Box$ the program is forcefully terminated by the OS
	- $\Box$  a signal-handling routine, specified by the program, is executed
		- r. this happens in a different thread
	- the signal is blocked, until the program takes action to allow its delivery
		- r. each process (or thread) has a corresponding mask
- Г Each signal has a default behavior
	- $\Box$ e.g. SIGINT (i.e., Ctrl+C) causes termination
	- $\Box$ it can be changed using sigaction()
- П Signals can be **nested** (i.e., while one is being handled another is delivered)

## Signals

- **int sigaction(whichSignal, &newAction, &oldAction);**
	- $\Box$ whichSignal: integer
	- $\Box$ newAction: struct sigaction, defines the new behavior
	- $\Box$ oldAction: struct sigaction, if not NULL, then previous behavior is copied
	- $\Box$ it returns 0 on success, -1 otherwise

```
struct sigaction {
   void (*sa_handler)(int); /* Signal handler */
   sigset_t sa_mask; /* Signals to be blocked during handler execution */
   int sa_flags; /* Flags to modify default behavior */
};
```
- $\mathcal{C}$  sa\_handler determines which of the first three possibilities occurs when signal is delivered, i.e., it is not masked
	- SIG\_IGN, SIG\_DFL, address of a function
- $\overline{\phantom{a}}$  sa\_mask specifies the signals to be blocked while handling whichSignal
	- □ whichSignal is always blocked
	- ❏ it is implemented as a set of boolean flags

```
int sigemptyset (sigset_t *set); /* unset all the flags */
int sigfullset (sigset_t *set); /* set all the flags */
int sigaddset(sigset_t *set, int whichSignal); /* set individual flag */
int sigdelset(sigset_t *set, int whichSignal); /* unset individual flag */
```

```
Signals - Example
```

```
#include <stdio.h>
#include <signal.h>
#include <unistd.h>
void DieWithError(char *errorMessage);
void InterruptSignalHandler(int signalType);
int main (int argc, char *argv[]) {
   struct sigaction handler; /* Signal handler specification structure */
   handler.sa_handler = InterruptSignalHandler; /* Set handler function */
   if (sigfillset(&handler.sa_mask) < 0) /* Create mask that masks all signals */
       DieWithError ("sigfillset() failed");
   handler.sa_flags = 0;
   if (sigaction(SIGINT, &handler, 0) < 0) /* Set signal handling for interrupt signals */
       DieWithError ("sigaction() failed");
   for(;;) pause(); / \frac{1}{2} for(;;) pause(); / \frac{1}{2} for \frac{1}{2} for \frac{1}{2} for \frac{1}{2} for \frac{1}{2} for \frac{1}{2} for \frac{1}{2} for \frac{1}{2} for \frac{1}{2} for \frac{1}{2} for \frac{1}{2} for \frac{1}{2} for exit(0);}
void InterruptHandler (int signalType) {
   printf ("Interrupt received. Exiting program.\n);
   exit(1);}
```
# Asynchronous I/O

- $\mathbb{S}$ **When-blocking sockets require "polling"**
- &With asynchronous I/O the operating system informs the program when a socket call is completed
	- the **SIGIO** signal is delivered to the process, when some I/O-related event occurs on the socket

Г Three steps:

```
/* i. inform the system of the desired disposition of the signal */
  struct sigaction handler;
  handler.sa_handler = SIGIOHandler;
  if (sigfillset(&handler.sa_mask) < 0) DiewithError("…");
  handler.sa_flags = 0;
```

```
if (sigaction(SIGIO, &handler, 0) < 0) DieWithError("…");
```
 $\prime^*$  ii. ensure that signals related to the socket will be delivered to this process  $\prime$ 

**if (fcntl(sock, F\_SETOWN, getpid()) < 0) DieWithError();**  $\prime^*$  iii. mark the socket as being primed for asynchronous I/O  $^*/$ 

**if (fcntl(sock, F\_SETFL, O\_NONBLOCK | FASYNC) < 0) DieWithError();**

# Timeouts

- $\mathbb{R}^n$  Using asynchronous I/O the operating system informs the program for the occurrence of an I/O related event
	- $\hbox{\bf -}$  what happens if a UPD packet is lost?
- Г We may need to know if something doesn't happen after some time
- Г **unsigned int alarm (unsigned int secs);**
	- $\Box$ starts a timer that expires after the specified number of seconds (**secs**)
	- $\Box$  returns
		- $\mathbb{Z}$  the number of seconds remaining until any previously scheduled alarm was due to be delivered,
		- r. or zero if there was no previously scheduled alarm
	- $\Box$  process receives **SIGALARM** signal when timer expires and errno is set to **EINTR**

# Asynchronous I/O - Example

```
/* Inform the system of the desired disposition of the signal */
  struct sigaction myAction;
  myAction.sa_handler = CatchAlarm;
  if (sigfillset(&myAction.sa_mask) < 0) DiewithError("…");
  myAction.sa_flags = 0;
  if (sigaction(SIGALARM, &handler, 0) < 0) DieWithError("…");
/* Set alarm */
  alarm(TIMEOUT_SECS);
/* Call blocking receive */
  if (recvfrom(sock, echoBuffer, ECHOMAX, 0, … ) < 0) {
     if (errno = EINTR) … /*Alarm went off */
     else DieWithError("recvfrom() failed");
  }
```
# Iterative Stream Socket Server

- Г Handles one client at a time
- П Additional clients can connect while one is being served
	- $\Box$ connections are established
	- $\Box$ they are able to send requests

but, the server will respond after it finishes with the first client

- $\mathbb{S}^{\mathcal{N}}$  Works well if each client required a small, bounded amount of work by the server
- $\mathbb{S}$ otherwise, the clients experience long delays

#### Iterative Server - Example: echo using stream socket

```
#include <stdio.h> /* for printf() and fprintf() */
#include <sys/socket.h> /* for socket(), bind(), connect(), recv() and send() */
#include <arpa/inet.h> /* for sockaddr_in and inet_ntoa() */
#include <stdlib.h> /* for atoi() and exit() */
#include <string.h> /* for memset() */
#include <unistd.h> /* for close() */
#define MAXPENDING 5 /* Maximum outstanding connection requests */
void DieWithError(char *errorMessage); /* Error handling function */
void HandleTCPClient(int clntSocket); /* TCP client handling function */
int main(int argc, char *argv[]) {
    int servSock; /* Socket descriptor for server */
   int clntSock; /* Socket descriptor for client */
   struct sockaddr_in echoServAddr; /* Local address */
   struct sockaddr in echoClntAddr; /* Client address */
    unsigned short echoServPort; /* Server port */
    unsigned int clntLen; /* Length of client address data structure */
    if (argc != 2) { \prime Test for correct number of arguments */fprintf(stderr, "Usage: %s <Server Port>\n", argv[0]);
       exit(1);}
   echoServPort = atoi(argv[1]); /* First arg: local port */
    /* Create socket for incoming connections */
   if ((servSock = socket(PF_INET, SOCK_STREAM, IPPROTO_TCP)) < 0)
       DieWithError("socket() failed");
```
...

#### Iterative Server - Example: echo using stream socket

```
/* Construct local address structure */
memset(&echoServAddr, 0, sizeof(echoServAddr)); /* Zero out structure */
echoServAddr.sin_family = AF_INET; \frac{1}{2} /* Internet address family */
echoServAddr.sin_addr.s_addr =htonl(INADDR_ANY); /* Any incoming interface */
echoServAddr.sin_port =htons(echoServPort); /* Local port */
/* Bind to the local address */
if (bind(servSock, (struct sockaddr *) &echoServAddr, sizeof(echoServAddr)) < 0)
    DieWithError("bind() failed");
/* Mark the socket so it will listen for incoming connections */
if (listen(servSock, MAXPENDING) < 0)
    DieWithError("listen() failed");
for (i; i) /* Run forever */
{
   /* Set the size of the in-out parameter */
    clntLen = sizeof(echoClntAddr);
    /* Wait for a client to connect */
    if ((clntSock =accept(servSock, (struct sockaddr *) &echoClntAddr, 
                          &clntLen)) < 0)
        DieWithError("accept() failed");
    /* clntSock is connected to a client! */
    printf("Handling client %s\n", inet_ntoa(echoClntAddr.sin_addr));
    HandleTCPClient(clntSock);
}
/* NOT REACHED */
```
}

...

#### Iterative Server - Example: echo using stream socket

#define RCVBUFSIZE 32 /\* Size of receive buffer \*/

```
void HandleTCPClient(int clntSocket)
```
{

{

}

```
char echoBuffer[RCVBUFSIZE]; /* Buffer for echo string */
int recvMsgSize; /* Size of received message */
```

```
/* Receive message from client */
if ((recvMsgSize =recv(clntSocket, echoBuffer, RCVBUFSIZE, 0)) < 0)
```

```
DieWithError("recv() failed");
```

```
/* Send received string and receive again until end of transmission */
while (recvMsgSize > 0) \prime* zero indicates end of transmission */
```

```
/* Echo message back to client */
```

```
if (send(clntSocket, echoBuffer, recvMsgSize, 0) != recvMsgSize)
    DieWithError("send() failed");
```

```
/* See if there is more data to receive */
   if ((recvMsgSize =recv(clntSocket, echoBuffer, RCVBUFSIZE, 0)) < 0)
       DieWithError("recv() failed");
}
```

```
close(clntSocket); /* Close client socket */
```
# Multitasking - Per-Client Process

- Г For each client connection request, a new process is created to handle the communication
- P. **int fork();**
	- $\Box$  a new process is created, identical to the calling process, except for its process ID and the return value it receives from fork()
	- $\Box$ returns  $0$  to child process, and the process ID of the new child to parent
	- Caution:
	- $\Box$ when a child process terminates, it does not automatically disappears
	- $\Box$ use waitpid() to parent in order to "harvest" zombies

#### Multitasking - Per-Client Process

Example: echo using stream socket

```
#include <sys/wait.h> /* for waitpid() */
int main(int argc, char *argv[]) {
  int servSock; /* Socket descriptor for server */
  int clntSock; /* Socket descriptor for client */
  unsigned short echoServPort; /* Server port */
  pid_t processID; /* Process ID from fork()*/
  unsigned int childProcCount = 0; /* Number of child processes */
  if (argc != 2) \{ /* Test for correct number of arguments */fprintf(stderr, "Usage: %s <Server Port>\n", argv[0]);
     exit(1);}
  echoServPort = atoi(argv[1]); /* First arg: local port */
   servSock =CreateTCPServerSocket(echoServPort);
  for (i; j) \{ \prime^* Run forever \primeclntSock =AcceptTCPConnection(servSock);
     if ((processID =fork()) < 0) DieWithError ("fork() failed"); /* Fork child process */
     else if (\text{processID} = 0) { \prime this is the child process */close(servSock); /* child closes listening socket */
       HandleTCPClient(clntSock); 
        exit(0); \gamma child process terminates */
     }
     close(clntSock); /* parent closes child socket */
     childProcCount++; /* Increment number of outstanding child processes */
     ...
```
#### Multitasking - Per-Client Process

Example: echo using stream socket

```
...
  while (childProcCount) { \qquad \qquad /* Clean up all zombies */
     processID =waitpid((pid_t) -1, NULL, WHOANG); /* Non-blocking wait */
     if (processID < 0) DieWithError ("...");
     else if (processID == 0) break; \frac{1}{2} /* No zombie to wait */
     else childProcCount--;}
}
/* NOT REACHED */
```
- 
- 
- 
- /\* Cleaned up after a child \*/

}

# Multitasking - Per-Client Thread

- <sup>®</sup> Forking a new process is expensive
	- $\Box$ duplicate the entire state (memory, stack, file/socket descriptors, …)
- \$ Threads decrease this cost by allowing multitasking within the same process
	- $\Box$ threads share the same address space (code and data)

An example is provided using POSIX Threads

#### Multitasking - Per-Client Thread

Example: echo using stream socket

```
#include <pthread.h> /* for POSIX threads */
void *ThreadMain(void *arg) /* Main program of a thread */
struct ThreadArgs { /* Structure of arguments to pass to client thread */
  int clntSock; /* socket descriptor for client */
};
int main(int argc, char *argv[]) {
  int servSock; /* Socket descriptor for server */
  int clntSock; /* Socket descriptor for client */
  unsigned short echoServPort; \qquad /* Server port */
  pthread_t threadID; /* Thread ID from pthread_create()*/
  struct ThreadArgs *threadArgs; /* Pointer to argument structure for thread */
  if (argc != 2) { /* Test for correct number of arguments */
     fprintf(stderr, "Usage: %s <Server Port>\n", argv[0]);
     exit(1);}
  echoServPort = atoi(argv[1]); /* First arg: local port */
   servSock =CreateTCPServerSocket(echoServPort);
  for (;;) \{ /* Run forever */
     clntSock =AcceptTCPConnection(servSock);
     /* Create separate memory for client argument */
     if ((threadArgs = (struct ThreadArgs *) malloc(sizeof(struct ThreadArgs)))) == NULL) DieWithError("…");
     threadArgs -> clntSock = clntSock;
     /* Create client thread */
     if (pthread_create (&threadID, NULL, ThreadMain, (void *) threadArgs) != 0) DieWithError("…");
   }
  /* NOT REACHED */
}
```
# Multitasking - Per-Client Thread

Example: echo using stream socket

```
void *ThreadMain(void *threadArgs)
{
   int clntSock; /* Socket descriptor for client connection */
   pthread_detach(pthread_self()); /* Guarantees that thread resources are deallocated upon return */
   /* Extract socket file descriptor from argument */
    clntSock = ((struct ThreadArgs *) threadArgs) -> clntSock;
   free(threadArgs); /* Deallocate memory for argument */
   HandleTCPClient(clntSock);
   return (NULL);
}
```
# Multitasking - Constrained

- Г Both process and thread incurs overhead
	- $\Box$ creation, scheduling and context switching
- Г As their numbers increases
	- $\Box$ this overhead increases
	- $\Box$ after some point it would be better if a client was blocked
- Г Solution: Constrained multitasking. The server:
	- $\Box$ begins, creating, binding and listening to a socket
	- $\Box$  creates a number of processes, each loops forever and accept connections from the same socket
	- when a connection is established
		- H the client socket descriptor is returned to only one process
		- r. the other remain blocked

```
Multitasking - Constrained 
                              Example: echo using stream socket
void ProcessMain(int servSock); /* Main program of process */
int main(int \arg c, \text{char} *argv[]) {
   int servSock; /* Socket descriptor for server*/
   unsigned short echoServPort; /* Server port */
   pid_t processID; /* Process ID */
   unsigned int processLimit; /* Number of child processes to create */
   unsigned int processCt; /* Process counter */
   if (argc != 3) { /* Test for correct number of arguments */
       fprintf(stderr,"Usage: %s <SERVER PORT> <FORK LIMIT>\n", argv[0]);
       exit(1);
   }
   echoServPort = atoi(argv[1]); /* First arg: local port */
   processLimit = atoi(argv[2]); /* Second arg: number of child processes */
   servSock = CreateTCPServerSocket(echoServPort);
   for (processCt=0; processCt < processLimit; processCt++)
       if ((processID = fork()) < 0) DieWithError("fork() failed"); /* Fork child process */
       else if (processID == 0) ProcessMain(servSock); /* If this is the child process */
   exit(0); /* The children will carry on */
}
void ProcessMain(int servSock) {
   int clntSock; /* Socket descriptor for client connection */
   for (;;) { /* Run forever */ 
       clntSock = AcceptTCPConnection(servSock);
       printf("with child process: %d\n", (unsigned int) getpid());
       HandleTCPClient(clntSock);
   }
}
```
# Multiplexing

- Г So far, we have dealt with a  $single I/O channel$
- П We may need to cope with **multiple** I/O channels
	- **a** e.g., supporting the echo service over multiple ports
- П Problem: from which socket the server should accept connections or receive messages?
	- $\Box$  it can be solved using non-blocking sockets
		- $\mathbb{S}$ but it requires polling
- Г Solution: select()
	- $\Box$ specifies a list of descriptors to check for pending I/O operations
	- $\Box$ blocks until one of the descriptors is ready
	- $\Box$ returns which descriptors are ready

# Multiplexing

- **int select (maxDescPlus1, &readDescs, &writeDescs, &exceptionDescs, &timeout);**
	- $\Box$ maxDescsPlus1: integer, hint of the maximum number of descriptors
	- $\Box$ readDescs: fd\_set, checked for immediate input availability
	- $\Box$ writeDescs: fd\_set, checked for the ability to immediately write data
	- $\Box$ exceptionDescs: fd\_set, checked for pending exceptions
	- $\Box$ timeout: struct timeval, how long it blocks (NULL  $\rightarrow$  forever)
	- $\bm{\mathsf{returns}}$  the total number of ready descriptors, -1 in case of error
	- changes the descriptor lists so that only the corresponding positions are set

```
int FD ZERO (fd set *descriptorVector); / /* removes all descriptors from vector */
int FD CLR (int descriptor, fd set *descriptorVector); /* remove descriptor from vector */
int FD_SET (int descriptor, fd_set *descriptorVector); /* add descriptor to vector */
int FD_ISSET (int descriptor, fd_set *descriptorVector); /* vector membership check */
```

```
struct timeval {
   time t tv sec; \frac{1}{2} seconds */
   time_t tv_usec; /* microseconds */
};
```
F.

#### Multiplexing - Example: echo using stream socket

**#include <sys/time.h> /\* for struct timeval {} \*/**

```
int main(int argc, char *argv[])
```
**{**

```
int *servSock; /* Socket descriptors for server */
int maxDescriptor; /* Maximum socket descriptor value */
fd_set sockSet; /* Set of socket descriptors for select() */
long timeout; /* Timeout value given on command-line */
struct timeval selTimeout; /* Timeout for select() */
int running = 1; /* 1 if server should be running; 0 otherwise */
int noPorts; /* Number of port specified on command-line */
int port; /* Looping variable for ports */
unsigned short portNo; /* Actual port number */
if (argc < 3) { /* Test for correct number of arguments */
   fprintf(stderr, "Usage: %s <Timeout (secs.)> <Port 1> ...\n", argv[0]);
   exit(1);
}
timeout = atol(argv[1]); /* First arg: Timeout */
noPorts = argc - 2; /* Number of ports is argument count minus 2 */
servSock = (int *) malloc(noPorts * sizeof(int)); /* Allocate list of sockets for incoming connections */
maxDescriptor = -1; /* Initialize maxDescriptor for use by select() */
for (port = 0; port < noPorts; port++) { /* Create list of ports and sockets to handle ports */ 
   portNo = atoi(argv[port + 2]); /* Add port to port list. Skip first two arguments */
   servSock[port] = CreateTCPServerSocket(portNo); /* Create port socket */
   if (servSock[port] > maxDescriptor) /* Determine if new descriptor is the largest */
      maxDescriptor = servSock[port];
}
...
```
#### Multiplexing - Example: echo using stream socket

```
printf("Starting server: Hit return to shutdown\n");
while (running) {
   /* Zero socket descriptor vector and set for server sockets */
   /* This must be reset every time select() is called */
   FD_ZERO(&sockSet);
   FD_SET(STDIN_FILENO, &sockSet); /* Add keyboard to descriptor vector */
   for (port = 0; port < noPorts; port++) FD_SET(servSock[port], &sockSet);
   /* Timeout specification */
   /* This must be reset every time select() is called */
   selTimeout.tv_sec = timeout; /* timeout (secs.) */
   selTimeout.tv_usec = 0; /* 0 microseconds */
   /* Suspend program until descriptor is ready or timeout */
   if (select(maxDescriptor + 1, &sockSet, NULL, NULL, &selTimeout) == 0)
       printf("No echo requests for %ld secs...Server still alive\n", timeout);
   else {
       if (FD_ISSET(0, &sockSet)) { /* Check keyboard */
           printf("Shutting down server\n");
           getchar();
           running = 0;
       }
       for (port = 0; port < noPorts; port++)
           if (FD_ISSET(servSock[port], &sockSet)) {
               printf("Request on port %d: ", port);
               HandleTCPClient(AcceptTCPConnection(servSock[port]));
           }
   }
}
for (port = 0; port < noPorts; port++) close(servSock[port]); /* Close sockets */ 
free(servSock); /* Free list of sockets */
exit(0);
```
**}**

# Multiple Recipients

- Г So far, all sockets have dealt with **unicast** communication
	- $\Box$ i.e., an one-to-one communication, where one copy ("uni") of the data is sent ("cast")
- Г what if we want to send data to multiple recipients?
- 1<sup>st</sup> Solution: unicast a copy of the data to each recipient
	- $\sqrt{\ }$  inefficient, e.g.,
		- r. consider we are connected to the internet through a 3Mbps line
		- r. a video server sends 1-Mbps streams
		- $\mathbb{Z}$ then, server can support only three clients simultaneously
- Г 2<sup>nd</sup> Solution: using network support
	- $\Box$ broadcast, all the hosts of the network receive the message
	- $\Box$ multicast, a message is sent to some subset of the host
	- **F** for IP: only UDP sockets are allowed to broadcast and multicast

# Multiple Recipients - Broadcast

- Г Only the IP address changes
- П Local broadcast: to address 255.255.255.255
	- $\Box$ send the message to every host on the same broadcast network
	- $\Box$ not forwarded by the routers
- **Directed broadcast:** 
	- $\Box$  $\,$  for network identifier 169.125 (i.e., with subnet mask 255.255.0.0)
	- $\blacksquare$  the directed broadcast address is 169.125.255.255
- Г No network-wide broadcast address is available

**□** why?

 $\geq$  In order to use broadcast the options of socket must change: **int broadcastPermission = 1; setsockopt(sock, SOL\_SOCKET, SO\_BROADCAST, (void\*) &broadcastPermission, sizeof(broadcastPermission));**

# Multiple Recipients - Multicast

- Г Using class D addresses
	- $\Box$ range from 224.0.0.0 to 239.255.255.255
- $\overline{\phantom{a}}$ hosts send **multicast requests** for specific addresses
- П a multicast group is formed
- $\geq$  we need to set TTL (time-to-live), to limit the number of hops
	- using sockopt()
- $\geq$  no need to change the options of socket

## Useful Functions

#### F. **int atoi(const char \*nptr);**

 $\Box$ converts the initial portion of the string pointed to by nptr to int

#### F. **int inet\_aton(const char \*cp, struct in\_addr \*inp);**

- **n** converts the Internet host address  $cp$  from the IPv4 numbers-anddots notation into binary form (in network byte order)
- stores it in the structure that inp points to.
- $\Box$  it returns nonzero if the address is valid, and 0 if not
- F. **char \*inet\_ntoa(struct in\_addr in);**
	- $\Box$  converts the Internet host address in, given in network byte order, to a string in IPv4 dotted-decimal notation

```
typedef uint32_t in_addr_t;
struct in_addr {
   in_addr_t s_addr;
};
```
## Useful Functions

F. **int getpeername(int sockfd, struct sockaddr \*addr, socklen\_t \*addrlen);**

- $\Box$  returns the address (IP and port) of the peer connected to the socket sockfd, in the buffer pointed to by addr
- **□** 0 is returned on success; -1 otherwise
- F. **int getsockname(int sockfd, struct sockaddr \*addr, socklen\_t \*addrlen);**
	- $\Box$  returns the current address to which the socket  $\Box$  sockfd is bound, in the buffer pointed to by addr
	- **□** 0 is returned on success; -1 otherwise

## Domain Name Service

- F. **struct hostent \*gethostbyname(const char \*name);**
	- $\Box$ returns a structure of type hostent for the given host name
	- $\Box$ name is a hostname, or an IPv4 address in standard dot notation
	- e.g. **gethostbyname("www.csd.uoc.gr");**
- F. **struct hostent \*gethostbyaddr(const void \*addr, socklen\_t len, int type);**
	- $\Box$  returns a structure of type hostent for the given host address addr of length len and address type type

```
struct hostent {
   char *h_name; /* official name of host */
   char **h_aliases; /* alias list (strings) */
   int h_addrtype; /* host address type (AF_INET) */
   int h_length; /* length of address */
   char **h_addr_list; /* list of addresses (binary in network byte order) */
}
#define h_addr h_addr_list[0] /* for backward compatibility */
```
## Domain Name Service

- **struct servent \*getservbyname(const char \*name, const char \*proto);**
	- $\Box$  returns a servent structure for the entry from the database that matches the service name using protocol proto.
	- $\Box$  if proto is NULL, any protocol will be matched.
	- e.g. **getservbyname("echo", "tcp")** ;
- F. **struct servent \*getservbyport(int port, const char \*proto);**
	- $\Box$  returns a <code>servent</code> structure for the entry from the database that matches the service name using port port

```
struct servent {
   char *s_name; /* official service name */
   char **s_aliases; /* list of alternate names (strings)*/
   int s_port; /* service port number */
   char *s_proto; /* protocol to use ("tcp" or "udp")*/
}
```
p.

# Compiling and Executing

Г include the required header files

П Example:

```
milo:~/CS556/sockets> gcc -o TCPEchoServer TCPEchoServer.c DieWithError.c HandleTCPClient.c
milo:~/CS556/sockets> gcc -o TCPEchoClient TCPEchoClient.c DieWithError.c
milo:~/CS556/sockets> TCPEchoServer 3451 &
[1] 6273
milo:~/CS556/sockets> TCPEchoClient 0.0.0.0 hello! 3451
Handling client 127.0.0.1
Received: hello!milo:~/CS556/sockets> ps
 PID TTY TIME CMD5128 pts/9 00:00:00 tcsh
 6273 pts/9 00:00:00 TCPEchoServer
 6279 pts/9 00:00:00 ps
milo:~/CS556/sockets> kill 6273
milo:~/CS556/sockets>
[1] Terminated TCPEchoServer 3451
milo:~/CS556/sockets>
```
# The End - Questions

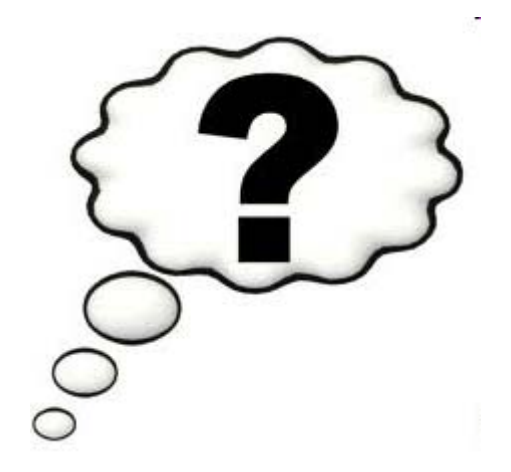